## **МІНІСТЕРСТВО ОСВІТИ І НАУКИ УКРАЇНИ ЗАПОРІЗЬКИЙ НАЦІОНАЛЬНИЙ УНІВЕРСИТЕТ**

**МАТЕМАТИЧНИЙ ФАКУЛЬТЕТ**

**Кафедра комп'ютерних наук**

# **КВАЛІФІКАЦІЙНА РОБОТА МАГІСТРА**

# на тему: **«Застосування інформаційнокомунікаційних технологій для модернізації процесу викладання математики»**

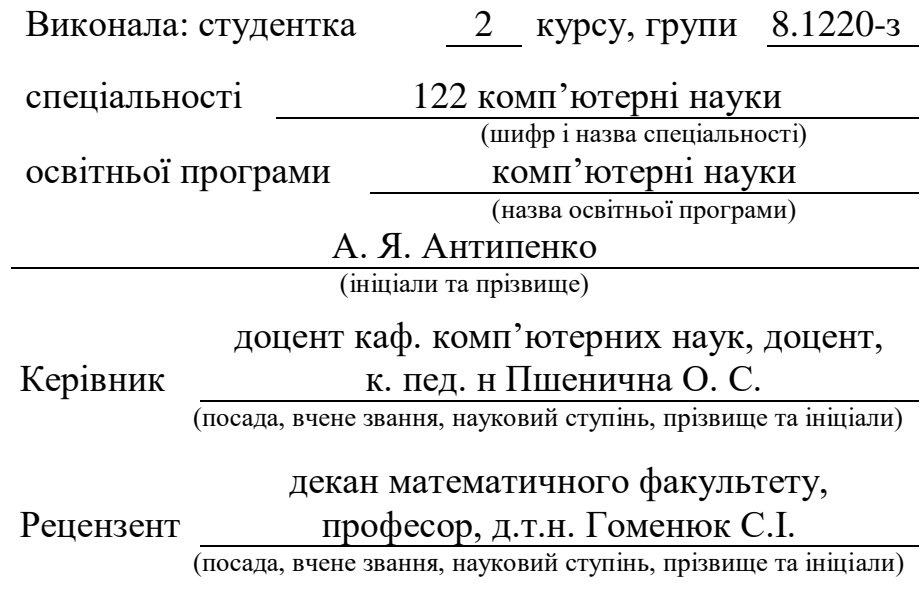

# МІНІСТЕРСТВО ОСВІТИ І НАУКИ УКРАЇНИ ЗАПОРІЗЬКИЙ НАЦІОНАЛЬНИЙ УНІВЕРСИТЕТ

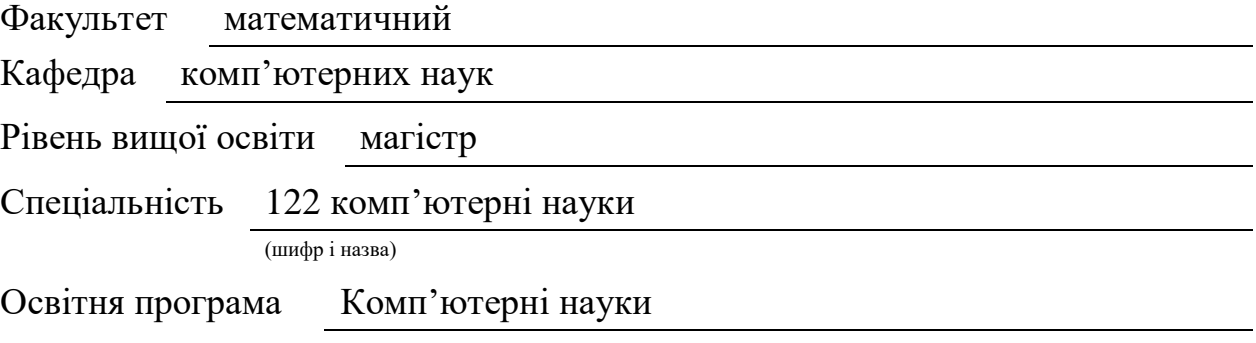

#### **ЗАТВЕРДЖУЮ**

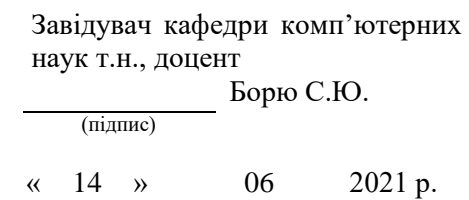

# **З А В Д А Н Н Я**

### <span id="page-1-0"></span>**НА КВАЛІФІКАЦІЙНУ РОБОТУ СТУДЕНТЦІ**

#### **Антипенко Анастасії Яківні**

(прізвище, ім'я та по-батькові)

1. Тема роботи (проекту) Застосування інформаційно-комунікаційних технологій для модернізації процесу викладання математики

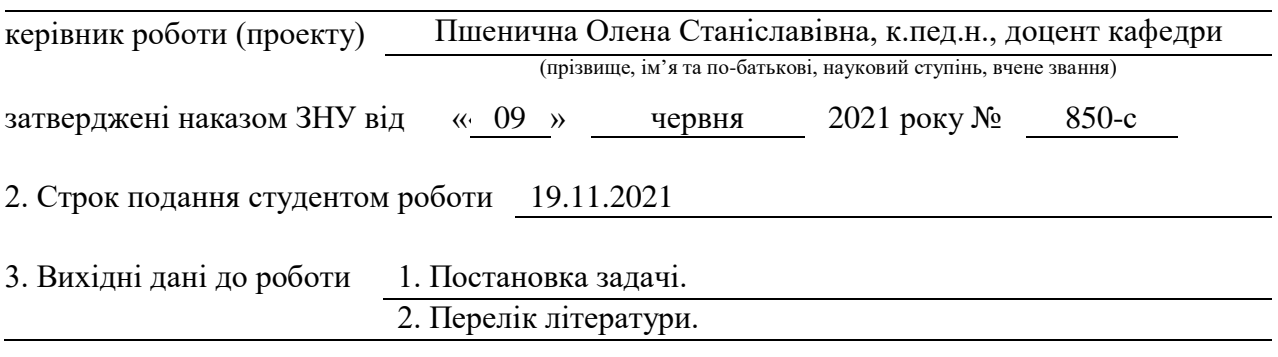

4. Зміст розрахунково-пояснювальної записки (перелік питань, які потрібно розробити) 1. Постановка задачі.

2. Основні теоретичні відомості.

3. Методика застосування ІКТ на заняттях з математичних дисциплін

5. Перелік графічного матеріалу (з точним зазначенням обов'язкових креслень)

Презентація

### 6. Консультанти розділів роботи

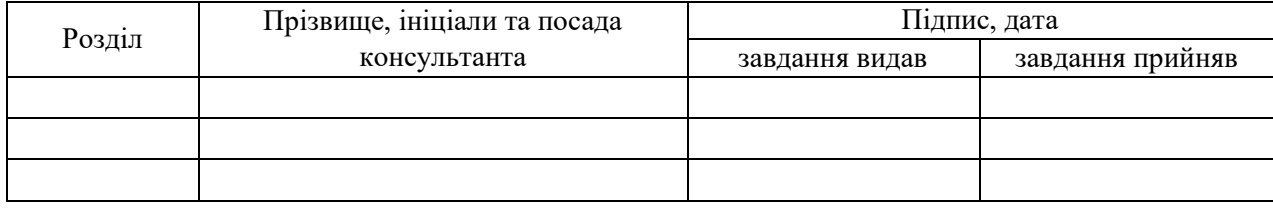

#### 7. Дата видачі завдання

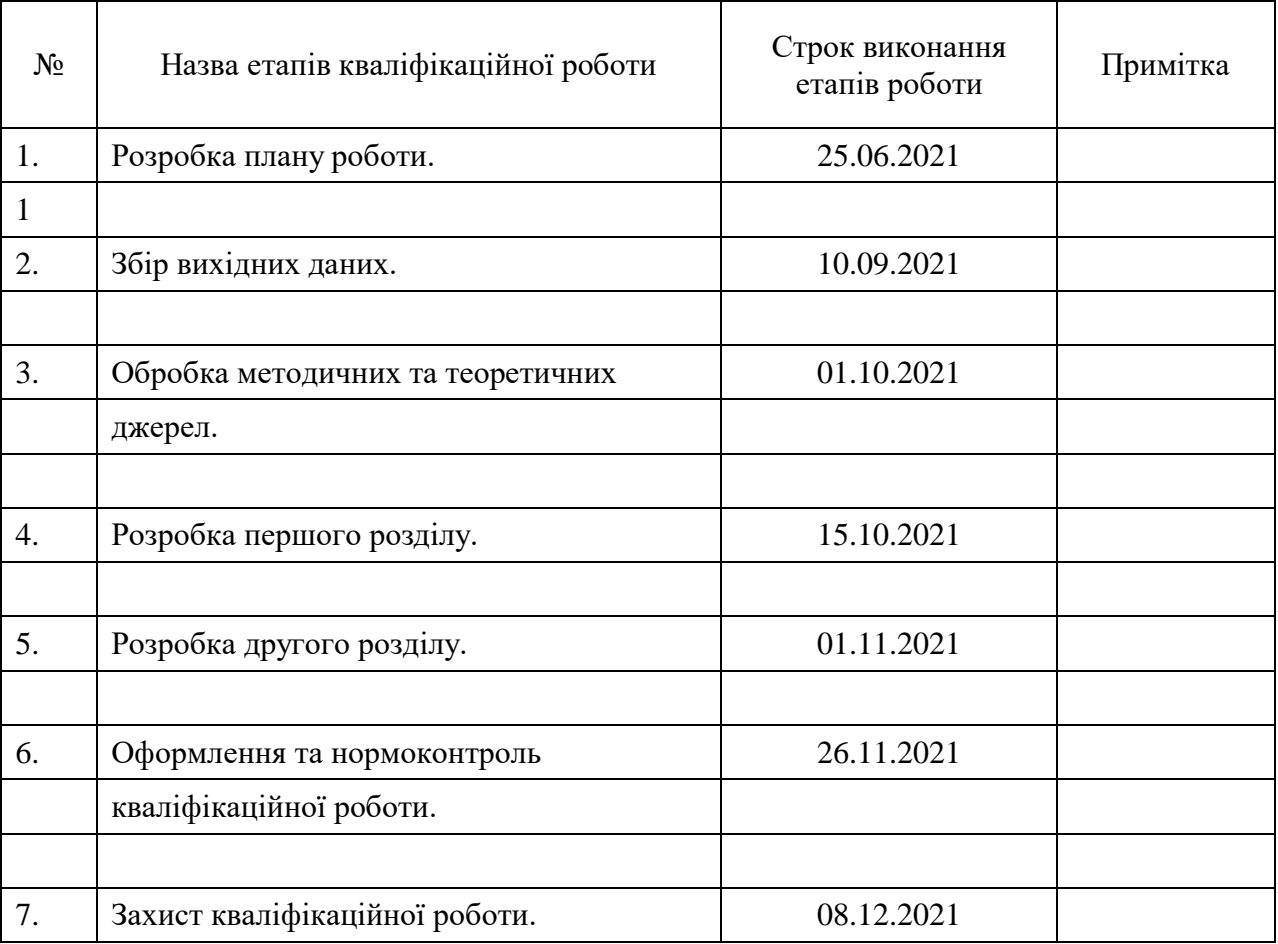

### КАЛЕНДАРНИЙ ПЛАН

Студент А.Я. Антипенко

(підпис) (ініціали та прізвище)

Керівник роботи О.С. Пшенична

(підпис) (ініціали та прізвище)

**Нормоконтроль пройдено**

Нормоконтролер <u>(підпис)</u> О.Г. Спиця

(підпис) (ініціали та прізвище)

#### **РЕФЕРАТ**

<span id="page-3-0"></span>Кваліфікаційна робота магістра «Застосування інформаційнокомунікаційних технологій для модернізації процесу викладання математики»: 55 с., 11 рис., 2 табл., 43 джерел, 1 додаток.

Дистанційне навчання, Інтерактивна дошка, Інформаційно-комунікаційні технології, Модернізація, Математика, Студент, LearningApps, SmartNotebook.

Об'єкт дослідження – роль та місце інформаційно-комунікаційних технологій в сучасні системі освіти.

Мета роботи: дослідити основні аспекти використання інформаційнокомунікаційних технології навчання на заняттях з математичних дисциплін.

Метод дослідження – аналітичний, емпіричний.

На сьогоднішній день зросла необхідність відновлення методів навчання для підвищення ефективності навчального процесу. Збільшення розумового навантаження на заняттях з математики змушує задуматися над тем, як підтримати інтерес студентів до математики, їх активність протягом усього уроку. Одним з таких методів є використання на заняттях інформаційних комп'ютерних засобів, як засобів підготовки, контролю й навчання математиці. Щоб розширити уявлення про можливості викладання математики у кваліфікаційній роботі досліджено: засоби та технології викладання математики (як у повсякденні, так і в умовах пандемії), засоби модернізації процесу викладання та особливості застосування інформаційно-комунікаційних технологій. Були наведені приклади застосування програмного забезпечення. Варто відзначити, що застосування інформаційно-комунікаційних технологій у вивченні математики може виявитися досить ефективним. Можливості які вони надають значно спрощують та допомагають при викладанні математики.

#### **SUMMARY**

<span id="page-4-0"></span>Master's Qualification Thesis «Application of Information and Communication Technologies to Modernize the Teaching of Mathematics»: 55 pages, 11 figures, 2 tables, 43 references, 1 supplements.

Distance Learning, Interactive Whiteboard, Information and Communication Technologies, Modernization, Mathematics, Student, LearningApps, SmartNotebook.

The object of the study is the role and place of information and communication technologies in modern education systems.

The aim of the study is to explore the main aspects of the use of information and communication technologies in mathematics lessons.

The methods of research are analytical, empirical.

To date, there is a growing need to restore teaching methods to improve the efficiency of the educational process. Increasing the mental load in mathematics lessons makes you think about how to maintain students' interest in the subject, their activity throughout the lesson. One of such methods is the use of computer information tools in the classroom, as a means of training, control and teaching mathematics. To expand the understanding of the possibilities of teaching mathematics in the qualification work studied: methods and technologies of teaching mathematics (both in everyday life and in a pandemic), means of modernizing the teaching process and features of information and communication technologies. Examples of software applications were given. It should be noted that the use of information and communication technologies in the study of mathematics can be quite effective. The opportunities they provide greatly simplify and help in teaching mathematics.

### **ЗМІСТ**

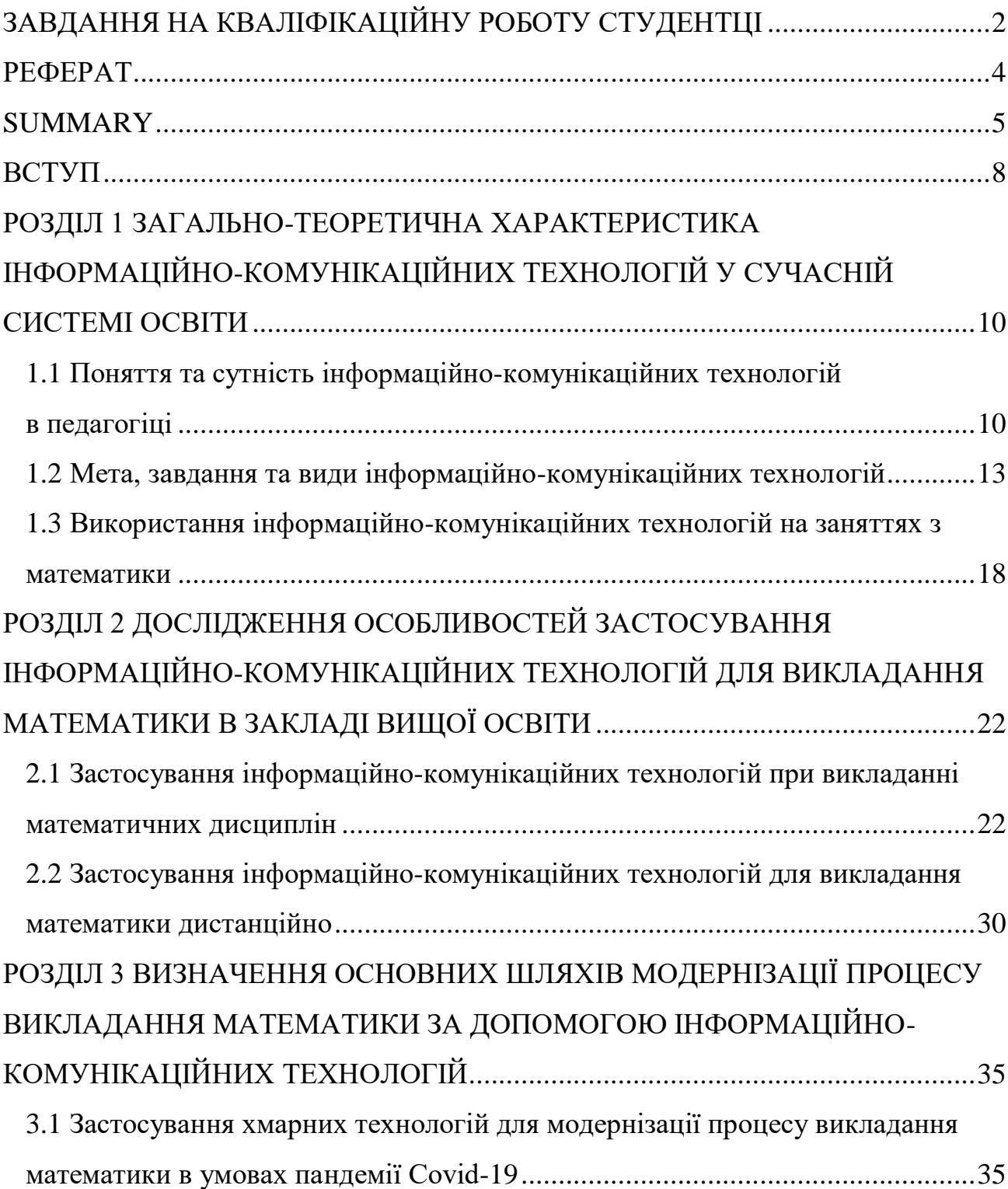

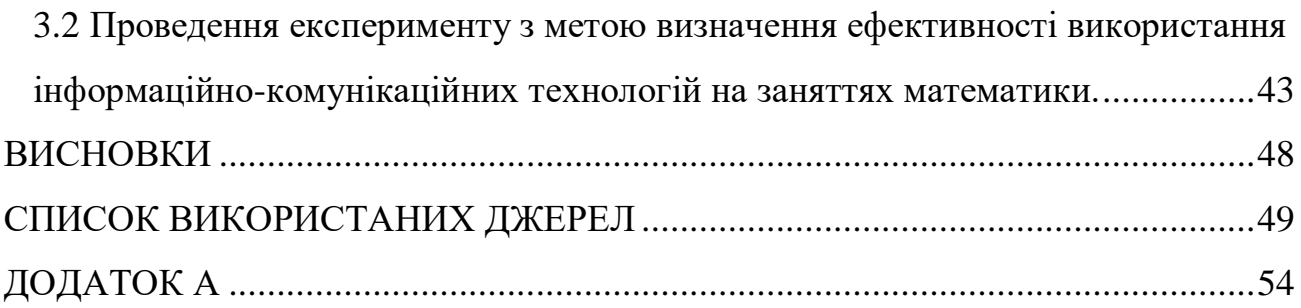

#### **ВСТУП**

<span id="page-7-0"></span>За останні роки відбулася докорінна зміна ролі й місця персональних комп'ютерів і інформаційних технологій у житті суспільства. Без них вже неможливо представити сучасної людину. Інформаційні технології стали невід'ємною частиною суспільства й впливають на процеси навчання й систему освіти в цілому. Застосування комп'ютерних інформаційних технологій у навчанні - одна з найбільш стійких напрямків розвитку освітнього процесу.

На сьогоднішній день зросла необхідність відновлення методів навчання для підвищення ефективності освітнього процесу. Тому одним з головних завдань викладача математичних дисциплін є формування й розвиток навичок вивчення математики, елементів культури навчання й мислення.

Використання інформаційно-комунікаційних технологій заощаджує час як на занятті, при поясненні нового матеріалу, так і при підготовці до нього, надихає викладачів на пошук нових підходів до освітнього процесу, стимулює професійний ріст викладача, звільняє від малопродуктивної рутинної праці.

Розробкою даної проблеми займалося багато науковців, представники різних галузей науки. Проблеми створення і впровадження комп'ютерноорієнтованих методичних систем навчання математики в закладах освіти досліджували М. І. Жалдак, Ю. С. Рамський, О. М. Гончарова, В. І. Клочко, С. О. Семеріков, Є. М. Смірнова-Трибульська, О. В. Співаковський, С. А. Раков, Ю. В. Триус, С. В. Шокалюк та інші.

Але, незважаючи на це, сьогодні існує потреба у дослідженні, яке б узагальнило, систематизувало існуючі відомості з даної проблеми.

**Об'єкт дослідження** – роль та місце інформаційно-комунікаційних технологій в сучасні системі освіти.

**Предмет** – методи та засоби використання інформаційно-комунікаційних технології навчання на заняттях з математичних дисциплін.

**Мета роботи**: дослідити основні аспекти використання інформаційнокомунікаційних технології навчання на заняттях з математичних дисциплін.

Відповідно до мети були визначені наступні **завдання**:

- дати загально-теоретичну характеристику інформаційно комунікаційних технологій у сучасній системі освіти;
- провести дослідження особливостей застосування інформаційнокомунікаційних технологій для викладання математики у сучасному освітньому просторі;
- виділити можливі шляхи модернізації процесу викладання математики за допомогою інформаційно-комунікаційних технологій;
- перевірити ефективність застосування ІКТ на заняттях з математики.

#### **РОЗДІЛ 1**

# <span id="page-9-0"></span>**ЗАГАЛЬНО-ТЕОРЕТИЧНА ХАРАКТЕРИСТИКА ІНФОРМАЦІЙНО-КОМУНІКАЦІЙНИХ ТЕХНОЛОГІЙ У СУЧАСНІЙ СИСТЕМІ ОСВІТИ**

### <span id="page-9-1"></span>**1.1 Поняття та сутність інформаційно-комунікаційних технологій в педагогіці**

Сучасний період розвитку суспільства характеризується сильним впливом на нього комп'ютерних технологій, які проникають в усі сфери людської діяльності, забезпечують поширення інформаційних потоків у суспільстві, створюючи глобальний інформаційний простір. Невід'ємною й важливою частиною цих процесів є комп'ютеризація освіти.

Інформаційні й комунікаційні технології (ІКТ) – це «широкий спектр цифрових технологій, використовуваних для створення, передачі й поширення інформації й надання послуг (комп'ютерне встаткування, програмне забезпечення, телефонні лінії, стільниковий зв'язок, електронна пошта, стільникові й супутникові технології, мережі бездротового й кабельного зв'язку, мультимедійні засоби, а також Інтернет)» [\[18,](#page-50-0) c. 65].

ІКТ утворюють сукупність технологій, що одночасно використовують кілька інформаційних середовищ: графіку, текст, відео, світлину, анімацію, звукові ефекти, високоякісний звуковий супровід.

Щоб урізноманітнити заняття, постаратися зробити його досить цікавим, неабияким, доступним і змістовним, в процесі планування викладачу слід включити інформаційно-комунікаційні технології на кожному з етапів освітнього процесу: перевірка домашнього завдання, представлення нового матеріалу, закріплення теми, поточний контроль засвоєння вивченого, узагальнення й систематизація пройдених тем.

Використання сучасних технологій у процесі навчання дозволяє викладачам домагатися високої якості успішності, підвищувати мотивацію студентів, збільшується число тих, хто брав участь в олімпіадах, дослідницьких проектах і різних творчих конкурсах, а відповідно, підвищується й рівень знань.

Інформаційно-комунікаційні технології дають змогу оволодіти навичками роботи в інтегрованому мультимедійному середовищі, що сприяє розвитку умінь представлення й обробки інформації, побудові на цій основі асоціативних зав'язків [\[7,](#page-48-1) c. 50]. Вони сприяють розвитку логічного мислення, культури розумової праці, формуванню навичок самостійної роботи.

Застосування ІКТ спряє також розвитку цифрової компетентності, яка сьогодні відноситься до ключових.

Застосування комп'ютера в освітньому процесі (впровадження ІКТ) – це спроба запропонувати один зі шляхів, які можуть інтенсифікувати освітній процес, оптимізувати його, зацікавити студентів до вивчення дисципліни, збільшити обсяг самостійної роботи [\[37,](#page-52-0) с. 595].

З появою в освітньому процесі інформатизації, виникла необхідність в перегляді його завдань. Основними з них є:

- підвищення якості підготовки фахівців на основі застосування в освітньому процесі сучасних інформаційно-комунікаційних технологій;
- використання методів навчання, які ґрунтуються на застосуванні;
- інтеграція різних видів освітньої діяльності (навчальної, дослідницької тощо);
- адаптація інформаційних технологій навчання до індивідуальних особливостей студентів;
- забезпечення безперервності й наступності в навчанні;
- розробка інформаційних технологій дистанційного навчання;

- удосконалення програмно-методичного забезпечення освітнього процесу [\[7,](#page-48-1) c. 54].

Як відзначають Е. Виштинецький і А. Кривошеєв, використання педагогічних ІКТ має ставити метою реалізацію наступних завдань:

- підтримка й розвиток системності мислення;
- підтримка всіх видів пізнавальної діяльності в придбанні знань, розвитку й закріпленні навичок і вмінь;
- реалізація принципу індивідуалізації навчального процесу при збереженні його цілісності [\[7,](#page-48-1) c. 46].

Існує ціла низка споріднених понять: комп'ютерні технології навчання, мультимедійні технології

Комп'ютерні технології навчання – сукупність методів, прийомів, способів, засобів створення педагогічних умов на основі комп'ютерної техніки, засобів телекомунікаційного зв'язку й інтерактивного програмного продукту, що моделюють частину функцій педагога за поданням, передачі й збору інформації, організації контролю й керування пізнавальною діяльністю [\[22,](#page-50-1) c. 89]. Застосування комп'ютерних технологій навчання дозволяє перетворити весь процес викладання, реалізовувати модель індивідуально-орієнтованого навчання, інтенсифікувати заняття, а головне – удосконалювати самопідготовку студентів.

Мультимедійні технології – це засоби, що включають відео, аудіо ефекти та анімацію, забезпечують взаємодію користувача з матеріалом . Застосування мультимедійних технологій створює великий спектр можливостей на заняттях з математики [\[9\]](#page-49-0). Однак виникає цілий комплекс запитань: В якому співвідношенні можливе включення мультимедійних технологій на заняттях в закладах вищої освіти? Де границі застосування мультимедійних технологій у викладанні математичних дисциплін? Це серйозні питання, відповіді на які

дозволять «…уникнути феєрверка в навчанні, зробити навчальний матеріал не просто ефектним, а ефективним» [\[10,](#page-49-1) c. 34].

Отже, використання ІКТ у викладанні значно підвищує не тільки ефективність навчання, але й допомагає вдосконалювати різні форми й методи навчання, підвищує зацікавленість у глибокому вивченні матеріалу. Застосування цих технологій залежить від професійної компетенції педагога, від його уміння включати їх в освітній процес.

### <span id="page-12-0"></span>**1.2 Мета, завдання та види інформаційно-комунікаційних технологій**

Організація навчальних занять з математики на основі інформаційних технологій або з використанням їх елементів (тестові програми, електронні підручники, комп'ютерні презентації та ін.) з урахуванням санітарно-гігієнічних вимог до даного виду навчальних занять, створення або використання навчальної математичної програми, створення набору презентацій для використання на заняттях [\[14,](#page-49-2) c. 77].

Одним з найпоширеніших способів використання можливостей інформаційно-комунікаційного освітнього середовища, який набирає популярність останнім часом є дистанційна форма навчання.

Існує достатня кількість класифікацій інформаційно-комунікаційних технологій як за функціональним призначенням, так і за структурою й змістом цих технологій. За методичним призначенням інформаційно-комунікаційні технології діляться на наступні категорії [\[19,](#page-50-2) c. 87]:

- демонстраційні програмні засоби
- засоби, які забезпечують наочне представлення навчального матеріалу, візуалізацію досліджуваних об'єктів, явищ і зав'язків між ними;
- інформаційно-довідкові, інформаційно-пошукові системи, бази даних і знань, електронні бібліотеки тощо;
- засоби, які забезпечують зберігання, пошук і представлення інформації;
- засоби контролю знань;
- засоби, які використовуються для діагностики;
- комп'ютерні тренажери;
- засоби, призначені для відпрацьовування вмінь, навичок навчальної діяльності;
- інструментальні програмні засоби
- засоби призначені для обробки текстової, числової, графічної, звукової і відео інформації, створення й ведення баз даних, роботи з електронними таблицями, створення мультимедійних презентацій;
- імітаційні й моделюючі програмні засоби;
- засоби, призначені для побудови й дослідження моделей досліджуваних об'єктів;
- засоби телекомунікацій;
- засоби, призначені для організації групової навчальної діяльності, а також для доступу до віддалених джерел знань;
- автоматизовані навчальні системи;
- інтегровані інформаційні системи;
- засоби, які об'єднують у собі можливості всіх перерахованих засобів і можуть бути розширені додаванням додаткових компонентів, що забезпечують управлінську й організаційну діяльність закладу освіти.

Наведена класифікація умовна, оскільки з розвитком інформаційнокомунікаційних технологій розмивається границя між різними видами технологій, відбувається їхня конвергенція. Так, бази даних можна відносити, з одного боку, до інформаційно-довідкових систем, з іншого боку, вони є інструментальними програмними засобам, а засоби web 2.0 сьогодні використовуються практично у всіх перерахованих засобах.

Найбільш перспективними з наведених є інтегровані інформаційні системи. В них використовуються можливості самих різних засобів. На основі інтегрованих інформаційних систем сьогодні створюється інформаційно-освітнє середовище освітньої організації. Інтегрована інформаційна система дає змогу одержати доступ до будь-якої інформації, що зберігається у внутрішній мережній інфраструктурі організації й у глобальній мережі Інтернет, зменшує обсяги паперового документообігу, надає єдиний інтерфейс для одержання інформації для вирішення різних завдань освіти [\[24,](#page-50-3) c. 16].

Інтегровані інформаційні системи дають змогу досягати таких освітніх результатів як реалізація проектної діяльності, розвиток системного, критичного, прогностичного й творчого мислення, уміння створювати математичні моделі об'єктів і явищ, ставити завдання й пропонувати різні варіанти їх розв'язку.

Навчальні засоби ІКТ можна класифікувати по ряду параметрів:

1. По педагогічним завданням, що розв'язуються:

- засоби, що забезпечують базову підготовку (електронні підручники, навчальні системи, системи контролю знань);
- засоби практичної підготовки (задачники, практикуми, віртуальні конструктори, програми імітаційного моделювання, тренажери);
- допоміжні засоби (енциклопедії, словники, хрестоматії, комп'ютерні ігри, мультимедійні навчальні заняття);
- комплексні засоби (дистанційні).
- 2. По функціях в організації освітнього процесу:
- інформаційно-навчальні (електронні бібліотеки, електронні книги, електронні періодичні видання, словники, довідники, навчальні комп'ютерні програми, інформаційні системи);
- інтерактивні (електронна пошта, електронні телеконференції);
- пошукові (каталоги, пошукові системи).
- 3. За типом інформації:
- електронні інформаційні ресурси з текстовою інформацією (підручники, навчальні посібники, задачники, тести, словники, довідники, енциклопедії, періодичні видання, числові дані, програмні й навчально-методичні матеріали);
- електронні й інформаційні ресурси з візуальною інформацією (фотографії, ілюстрації, відео фрагменти процесів і явищ, демонстрації дослідів, відео екскурсії, статистичні й динамічні моделі, інтерактивні моделі, схеми, діаграми);
- електронні й інформаційні ресурси з аудіо інформацією;
- електронні інформаційні ресурси з аудіо- й відеоінформацією (аудіо- і відео об'єкти живої й неживої природи, предметні екскурсії);
- електронні й інформаційні ресурси з комбінованою інформацією (підручники, навчальні посібники, першоджерела, хрестоматії, задачники, енциклопедії, словники, періодичні видання) [\[15,](#page-49-3) c. 88].

4.По формах застосування ІКТ в освітньому процесі:

- спрямовані;
- позанавчальні.

5.За формою взаємодії зі студентами:

- технологія асинхронного режиму зв'язку (або «оф лайн»);
- технологія синхронного режиму зв'язку («онлайн»).

Можна виділити кілька аспектів використання різних освітніх засобів ІКТ в освітньому процесі:

1. Мотиваційний аспект. Застосування ІКТ сприяє збільшенню інтересу й формуванню позитивної мотивації студентів оскільки створюються умови:

- максимального обліку індивідуальних освітніх можливостей та потреб студентів;
- багатоваріантності вибору змісту, форм, темпу і рівнів проведення занять;
- розкриття творчого потенціалу студентів;
- оволодіння студентами сучасних інформаційних технологій.
- 2. Змістовний аспект. Можливості ІКТ можуть бути використані:
- при створенні інтерактивних таблиць, плакатів та інших цифрових освітніх ресурсів з окремих тем і розділів навчальної дисципліни,
- для створення індивідуальних тестових занять;
- для створення інтерактивних домашніх завдань і тренажерів для самостійної роботи студентів [\[15,](#page-49-3) c. 65].

3. Навчально-методичний аспект. Електронні та інформаційні ресурси можуть бути використані в якості навчально-методичного супроводу освітнього процесу. Викладач може застосовувати різні освітні засоби ІКТ при підготовці до заняття; безпосередньо при поясненні нового матеріалу, для закріплення засвоєних знань, у процесі контролю якості знань; для організації самостійного вивчення додаткового матеріалу тощо. Комп'ютерні онлайн тести й тестові завдання можуть застосовуватися для здійснення різних видів контроля й оцінки знань.

Крім того, викладач може використовувати різноманітні електронні й інформаційні ресурси при проектуванні навчальних і поза аудиторних занять.

4. Організаційний аспект. ІКТ можуть бути використані в різних варіантах організації навчання:

- при навчанні кожного студента по індивідуальній програмі на основі індивідуального плану;
- при фронтальній або груповій формах роботи.

5. Контрольно-оцінний аспект. Засобом контролю й оцінки освітніх результатів студентів із застосуванням інформаційно-комунікаційних технологій є тести й тестові завдання, що дають змогу здійснювати різні види контролю: вхідний, проміжний та підсумковий.

Тестування може проводитися в режимі on-lіne (проводиться на комп'ютері в інтерактивному режимі, результат оцінюється автоматично системою) і в режимі оф лайн (оцінку результатів здійснює викладач із коментарями, роботою над помилками). Таким чином, використання ІКТ у викладанні будь-якої дисципліни значно підвищує не тільки ефективність навчання, але й допомагає вдосконалювати різні форми й методи навчання, підвищує зацікавленість студента у глибокому вивченні навчального матеріалу.

### <span id="page-17-0"></span>**1.3 Використання інформаційно-комунікаційних технологій на заняттях з математики**

Застосування ІКТ на заняттях математики дає можливість викладачу скоротити час на вивчення матеріалу за рахунок наочності й швидкості виконання роботи, перевірити знання студентів в інтерактивному режимі, що підвищує ефективність навчання, допомагає реалізувати весь потенціал особистості – пізнавальний, творчий, комунікативний і естетичний, сприяє розвитку інтелекту, цифрової компетентності студентів [\[24,](#page-50-3) c. 43].

Процес організації навчання студентів з використанням ІКТ дозволяє:

- зробити цей процес цікавим, з одного боку, за рахунок новизни й незвичайності такої форми роботи, а з іншого, зробити його захоплюючим і яскравим, різноманітним за формою за рахунок використання мультимедійних можливостей сучасних комп'ютерів;

- ефективно вирішувати проблему наочності навчання, розширити можливості візуалізації навчального матеріалу, роблячи його більш зрозумілим і доступним для студентів;
- індивідуалізувати процес навчання за рахунок наявності різнорівневих завдань, занурення й засвоєння навчального матеріалу в індивідуальному темпі, самостійно, використовуючи зручні способи сприйняття інформації, що викликає в студентів позитивні емоції й формує позитивні навчальні мотиви;
- визволити студентів при відповіді на запитання, тому що комп'ютер дозволяє фіксувати результати, коректно реагує на помилки; самостійно аналізувати й виправляти допущені помилки, коректувати свою діяльність завдяки наявності зворотного зв'язку, у результаті чого удосконалюються навички самоконтролю [\[20](#page-50-4) ,c. 71];
- здійснювати самостійну навчально-дослідницьку діяльність (моделювання, метод проектів, розробка презентацій, публікацій тощо), розвиваючи творчу активність студентів.

Викладач, що використовує комп'ютерні технології, виступає в декількох основних ролях:

- у ролі інформатора-експерта, що викладає матеріал, демонструє числовий предметний ряд, відповідає на запитання студентів, відслідковує результати освітнього процесу;
- у ролі організатора, що координує взаємодію студентів (розбиває на підгрупи, координує виконання завдань, підготовку міні-проєктів тощо);
- у ролі консультанта (звертаючись до досвіду студентів, допомагає в пошуках вирішення поставлених завдань, самостійно ставити нові).

Використання ІКТ у навчальному процесі припускає вирішення важливих проблем сучасного суспільства – підвищення якості освіти.

Комп'ютер дозволяє підсилити мотивацію навчання:

- за рахунок активного діалогу студента з комп'ютерної програмою, різноманітності й барвистості інформації (текст, звук, відео, колір);
- орієнтацією навчання на успіх (дозволяє довести вирішення будь-якого завдання до кінця, опираючись на всілякі рекомендації, пояснення, довідники);
- використанням ігрового контексту «спілкування» людини з комп'ютером.

Але кожний викладач повинен розуміти, що застосування комп'ютера повинне органічно вписуватися в освітній процес, адже процес використання комп'ютерних технологій на заняттях має як позитивні, так і негативні моменти.

З одного боку, комп'ютер – це засіб підвищення ефективності навчання. З його допомогою можна: розвивати інтелект студентів і навички самостійної роботи з пошуку необхідної інформації; ефективно використовувати наочнообразні компоненти мислення, що відіграють важливу роль у житті людини; розширювати обсяг запропонованої навчальної інформації й набір завдань; різноманітити форми навчальної діяльності студентів на занятті; здійснювати індивідуальний підхід у навчанні; проводити самоконтроль і взаємоконтроль за виконанням завдань; підвищувати якість контролю знань студентів; забезпечувати гнучкість керування освітнім процесом.

З іншого боку, комп'ютер – це складний технічний прилад, що негативно впливає на працездатність,. Недотримання відповідного режиму роботи студентів за персональним комп'ютером впливає на освітній процес у цілому, оскільки робота з комп'ютером зв'язана зі значними навантаженнями [\[22,](#page-50-1) .c 90].

Тому при організації заняття з ІКТ необхідно:

- чердувати напружену розумова праця й емоційну розрядку, за рахунок вправ, для зняття напруги й стомлення при роботі з комп'ютером і для поліпшення мозкового кровообігу;

- ретельно планувати як фронтальну, так і самостійну роботу студентів, обмежуючи її рамками й не допускаючи даремної трати часу.

Пам'ятаючи слова К. Гауса про те, що «математика – наука для очей, а не для вух» можна узагальнити, що математика одна з тих дисциплін, в яких використання ІКТ може активізувати всі види освітньої діяльності: вивчення нового матеріалу, підготовка й перевірка домашнього завдання, самостійна робота, контрольні заходи, самостійна і творча робота.

Можна використовувати презентацію для представлення нового матеріалу, при повторенні та закріпленні навчального матеріалу, для усних вправ, демонстрації геометричних креслень. Робота з готовим кресленням сприяє розвитку конструктивних здатностей, логіки й послідовності міркувань, учить складанню усних планів розв'язання завдань різної складності.

Використання ІКТ дає можливість для підвищення мотивації навчання; індивідуальної активності; формування цифрової компетентності; прагнення до творчості; інтерактивність навчання. ІКТ стають невід'ємною частиною сучасного освітнього процесу, що сприяє підвищенню якості освіти.

Використання ІКТ на заняттях з математики дозволяє в наочній формі донести матеріал до студентів, полегшити роботу викладача, підняти рівень успішності за рахунок зацікавленості студентів, скоротити час, відведений на пояснення матеріалу й приділити більше уваги закріпленню.

Сьогодні неможливо уявити собі процес навчання математики без використання інформаційно-комунікаційних технологій. Отже, сучасні освітні технології дають можливість підвищити якість освіти й більш ефективно використовувати навчальний час. Вони орієнтовані на індивідуалізацію, і варіативність освітнього процесу, академічну мобільність студентів, незалежно від віку й рівня освіти.

#### **РОЗДІЛ 2**

# <span id="page-21-0"></span>**ДОСЛІДЖЕННЯ ОСОБЛИВОСТЕЙ ЗАСТОСУВАННЯ ІНФОРМАЦІЙНО-КОМУНІКАЦІЙНИХ ТЕХНОЛОГІЙ ДЛЯ ВИКЛАДАННЯ МАТЕМАТИКИ В ЗАКЛАДІ ВИЩОЇ ОСВІТИ**

### <span id="page-21-1"></span>**2.1 Застосування інформаційно-комунікаційних технологій при викладанні математичних дисциплін**

Сьогодні інформатизація – це важливий напрямок модернізації системи освіти. При вивченні математичних дисциплін ІКТ можна застосовувати з різними цілями: як джерело інформації; як засіб навчання; як засіб практичної діяльності; як тренажер; як засіб контролю й оцінювання.

Слід враховувати, що всі ІКТ, корисні в освітньому процесі, можна поділити на дві групи: 1) мережні технології, що використовують локальні мережі й глобальну мережу Іnternet (електронні варіант методичних рекомендацій, посібників, сервери дистанційного навчання, що забезпечують інтерактивний зв'язок зі студентами через Іnternet, у тому числі в режимі реального часу); 2) технології, орієнтовані на локальні комп'ютери (навчальні програми, комп'ютерні моделі реальних процесів, демонстраційні програми, електронні задачники, контролюючі програми, дидактичні матеріали).

Проведемо огляд ІКТ ґрунтуючись на всіх етапах навчання вищій математики: лекція, практичні заняття, самостійна робота студента, відпрацювання умінь і навичок з розв'язання математичних задач, самоконтроль, контрольні заходи.

Викладач під час лекцій може користуватися електронними презентаціями для представлення теоретичних відомостей та прикладів, паралельно працюючи з цими матеріалами і звичайною дошкою. Так приклад математичної задачі

може бути наведений на слайді, а на дошці викладач (або студент) її розв'язує. Презентацію можна розробити як за допомогою локального додатку (Open.Office Impress аабо MS PowerPoint) так і в онлайн середовищі (Canva, Prezi, Piktochart тощо).

Комп'ютерне середовище створюють також довідково-інформаційні матеріали. Їхнє призначення полягає в тому, щоб забезпечити на уроці більшу наочність і доказовість, використовувати ці програми для наведення різного роду довідок і для самоперевірки, для надання зразка виконання якого-небудь завдання на конкретному предметному матеріалі. Довідково-інформаційні матеріали призначені для підтримання освітнього процесу і носять супровідний характер.

Основними завданнями сучасних інформаційних технологій навчання є розробка інтерактивних середовищ керування процесом пізнавальної діяльності, доступу до сучасних інформаційно-освітнім ресурсам (мультимедіа підручникам, різним базам даних, що навчають сайтам і іншим джерелам).

На практичних заняттях можна за допомогою табличного процесора або спеціалізованих математичних додатків будувати графіки функцій, поверхні тощо. Для цього можна скористатися математичним додатком.

У таблиці 2.1 подано основні характеристики найбільш відомих і поширених у світі математичних пакетів. В таблиці 2.2 наведено Цей порівняльний аналіз дає можливість дізнатися про можливості їх використання при навчанні математичних дисциплін.

Одним з шляхів подальшого розвитку систем комп'ютерної математики є створення web-орієнтованих версій, їх інтеграція між собою та з іншими програмами. Прикладом такої інтеграції є web-орієнтована СКМ Sage  $(\text{http://www.sagemath.org/}), \text{щo } \epsilon$  вільно поширюваною системою, й інтегрується як з комерційними СКМ (Maple, Mathematica, Matlab), так і з вільнопоширюваними СКМ (Skilab, Maxima, Octave та ін.). Більше того, вона може інтегруватися з системами дистанційного навчання (наприклад, Moodle), що є досить важливим для створення web-орієнтованих освітньо-наукових інформаційних середовищ і web-орієнтованих методичних систем навчання математичних дисциплін [\[20,](#page-50-4) с. 76].

| Категорія порівняння          | <b>GAUSSMaple</b> |       | <b>Mathematica</b> Matlab |                | Scilab  |
|-------------------------------|-------------------|-------|---------------------------|----------------|---------|
|                               | $(\% )$           | (% )  | (%)                       | $(\% )$        | $(\% )$ |
| Математичні операції (38%)    | 69.56             | 55.10 | 76.04                     | 68.79          | 43.88   |
| Графічні операції (10%)       | 60.86             | 60.88 | 84.63                     | 88.49          | 51.32   |
| Засоби програмування (9%)     | 62.70             | 50.81 | 64.86                     | 72.43          | 62.16   |
| Управління даними (5%)        | 62.43             | 64.06 | 76.03                     | 72.77          | 53.71   |
| операційні 76.92<br>Доступні  |                   | 69.23 | 100.00                    | 76.92          | 46.15   |
| платформи (2%)                |                   |       |                           |                |         |
| Швидкість обчислень (36%)     | 21.85             | 11.16 | 39.07                     | 54.68          | 24.51   |
| зручність<br>Інсталяція,      | y35.41            | 87.54 | 96.27                     | 76.52          | 35.41   |
| навчанні і використанні (15%) |                   |       |                           |                |         |
| Загальний результат           | 52.11             | 51.13 | 71.05                     | 69.58          | 42.28   |
| Рейтинг                       | 3                 | 4     |                           | $\overline{2}$ | 5       |

Таблиця 2.1 – Порівняльний аналіз математичних пакетів

Одним з шляхів подальшого розвитку систем комп'ютерної математики є створення web-орієнтованих версій та їх інтеграція одна з одною і з іншими програмами. Прикладом такої інтеграції є web-орієнтована СКМ Sage (http:/[/www.sagemath.org/\)](http://www.osvita.org.ua/), що є вільно поширюваною системою, й інтегрується як з комерційними СКМ (Maple, Mathematica, Matlab), так і з вільнопоширюваними СКМ (Skilab, Maxima, Octave та ін.). Більше того, вона може інтегруватися з системами дистанційного навчання (наприклад, Moodle),

що є досить важливим для створення web-орієнтованих освітньо-наукових інформаційних середовищ і web-орієнтованих методичних систем навчання математичних дисциплін [\[21,](#page-50-5) с. 11].

Таблиця 2.2 – Огляд можливостей систем комп'ютерної математики для викладання математичних дисциплін в закладі вищої освіти

| СКМ (версія)                          |       |                | <b>GAUSS</b> Maple Mathematica Matlab |        | Scilab |
|---------------------------------------|-------|----------------|---------------------------------------|--------|--------|
|                                       | 8.0   | V11            | 6.0                                   | 2008a  | 4.1.2  |
| Категорія порівняння                  | $\%$  | $\%$           | $\%$                                  | $\%$   | $\%$   |
| математичні 77.27<br>Стандартні       |       | 100.0          | 100.00                                | 98.18  | 81.82  |
| функції (5%)                          |       |                |                                       |        |        |
| Алгебра (15%)                         | 76.97 | 87.88          | 84.85                                 | 93.94  | 78.79  |
| Аналіз (10%)                          | 84.62 | 100.0          | 100.00                                | 100.00 | 84.62  |
| Чисельна математика (10%)             | 53.33 | 75.00          | 100.00                                | 85.00  | 41.67  |
| Стохастика, розподіли (20%)           | 63.78 | 64.44          | 92.00                                 | 46.89  | 33.89  |
| Статистика (20%)                      | 64.17 | 9.57           | 34.96                                 | 53.39  | 31.30  |
| Інші<br>функції [73.85<br>математичні |       | 23.08          | 64.62                                 | 56.15  | 11.54  |
| (20%)                                 |       |                |                                       |        |        |
| Загальний результат                   | 69.56 | 55.10          | 76.04                                 | 68.79  | 43.88  |
| Рейтинг                               |       | $\overline{4}$ |                                       | 3      | 5      |

На практичних заняттях з математичних дисциплін доцільно застосовувати інтерактивну дошку, яка дозволяє реалізувати як абсолютно нові, так і роками відпрацьовані педагогічні прийоми, оскільки поєднує безперечні переваги комп'ютера з перевагами звичайної дошки.

Все вищесказане зумовило актуальність використання інтерактивної дошки в процесі навчання.

Інтерактивність – це одна з складових комп'ютерних технологій. За даними досліджень психологів люди запам'ятовують тільки 20% того, що чують, 30% того, що бачать, 50% того, що бачать і чують і 80% того що вони бачать, чують і роблять одночасно. На основі цих даних можна сказати, що застосування інтерактивних технологій на багаторазово поліпшити якість знань студентів [\[41\]](#page-52-1).

Застосування на заняттях інтерактивної дошки допомагає створити дію й динаміку. Навчання за допомогою інтерактивних дошок – абсолютно новий метод викладання, хоча основи успішного проведення заняття одні й ті ж. Головне, щоб викладач проводив заняття за чітким планом і досягав певних цілей. А інтерактивність – це додатковий інструмент, яким при умілому користуванні можна домогтися глобальних результатів.

Інтерактивна дошка – це дошка, на яку проектується зображення, причому вона використовується як сенсорний екран, в якому рука або стілус управляє програмним середовищем так же, як комп'ютерна миша – виконується вибір слайдів, вирішення задач, побудова геометричних фігур та ін.

В програмах розроблених для цього обладнання викладач може записувати формули, застосовувати креслярські інструменти (лінійка, транспортир, циркуль), швидко будувати графіки функцій на основі шаблона. Також можна проводити так зване «тихе опитування», тестування студентів в діалоговому режимі.

Інтерактивні дошки можуть змінити викладання і навчання в таких напрямках [\[32,](#page-51-0) с. 21]:

– презентації, демонстрації та створення моделей;

– активне залучення студентів до освітнього процесу;

– поліпшення темпу заняття.

Використання презентацій і демонстрацій за допомогою відповідного програмного забезпечення в поєднанні з інтерактивною дошкою може

поліпшити розуміння нових ідей. У такому випадку інтерактивна дошка перетворюється на візуальний ресурс, який допомагає викладачам подати новий матеріал жваво і захоплююче. Вона дозволяє представити інформацію за допомогою різних мультимедійних ресурсів, викладачі та студенти можуть коментувати матеріал і вивчати його максимально детально. Вона може спростити пояснення схем і допомогти розібратися в складній проблемі. Дошки дають змогу студентам взаємодіяти з новим матеріалом. На дошці можна легко змінювати інформацію або пересувати об'єкти, створюючи нові зв'язки. Викладачі можуть міркувати вголос, коментуючи свої дії, поступово залучати студентів і спонукати їх записувати ідеї на дошці [\[32,](#page-51-0) c.51].

Дослідження показали, що інтерактивні дошки, використовуючи різноманітні динамічні ресурси, роблять заняття цікавими для викладачів і студентів, покращуючи їх мотивацію. Правильна робота з інтерактивною дошкою може допомогти викладачам перевірити знання студентів. Інтерактивна дошка стає центром уваги для всього класу. А якщо всі матеріали підготовлені заздалегідь і легкодоступні, вона забезпечує хороший темп уроку.

Робота з інтерактивними дошками передбачає просте, але творче використання матеріалів. Файли або сторінки можна підготувати заздалегідь і прив'язати їх до інших ресурсів, які будуть доступні на занятті. Викладачі кажуть, що підготовка до заняття на основі одного файлу допомагає планувати і проводити заняття [\[13,](#page-49-4) c. 21].

Проектуючи заняття з інтерактивною дошкою, викладач має продумати послідовність технологічних операцій, форми і способи подачі інформації на великий екран.

Рекомендації по застосуванню інтерактивної дошки на заняттях з математики:

– *колір* – під час заняття з математики, розмаїтість кольорів на інтерактивній дошці, дозволяє викладачу виділяти важливі області при

вивченні математичних дисциплін і тим самим привертати увагу студентів до неї;

- *записи на екрані –* можливість робити записи дозволяє додавати інформацію, питання та ідеї до тексту, діаграм або зображень на екрані;
- *Drag & drop –* допомагає студентам групувати ідеї, визначати переваги і недоліки, подібності та відмінності, підписувати карти, малюнки чи схеми, які булу розглянуті в процесі уроку [\[23,](#page-50-6) c. 87];
- *виділення окремих частин екрану –* тест, схему або малюнок на інтерактивній дошці можна виділити або приховати, що дає змогу сфокусуватися на окремих аспектах теми;
- *вирізати й вставити –* об'єкти можна вирізати і стирати з екрану, копіювати і вставляти, дії – скасовувати або повертати, що надає студентам більше впевненості оскільки вони знають, що завжди можуть повернутися на крок назад або змінити що-небудь;
- *сторінки* можна гортати вперед і назад, демонструючи певні аспекти заняття або повторюючи те, що дехто зі студентів не дуже зрозумів;

– *розділення екрану:* дає змогу показати зображення на різних дошках.

При роботі з інтерактивною дошкою можна застосовувати всі додатки встановлені на комп'ютері.

Структура занять з використанням інтерактивних пристроїв може змінюватися. А в деяких випадках інтерактивна дошка може стати незамінним помічником, наприклад, при так званому індуктивному методі викладання, коли студенти приходять до тих чи інших висновків, сортуючи отриману інформацію.

На занятті з математики можна організувати роботу студентів, наприклад, з використанням мультимедійних навчальних посібників та тренажерів.

Їх використання знімає дві проблеми:

- програма перевіряє кожний крок розв'язання задачі, вказуючи на помилки та даючи підказки;
- негайна реакція комп'ютера на помилковий крок дає змогу студенту відразу виправити помилку.

По закінченню розв'язку програма видає чіткі рекомендації з подальшої роботи над завданням і навіть відкриває в електронному підручнику той матеріал, який необхідно додатково опрацювати. Такий покроковий контрольований розв'язок відповідає важливому педагогічному принципу: не перевіряти вже наявні знання, а навчати новим методам розв'язку. На жаль, ще не зустрічалося жодного мультимедійного навчального посібника з вищої математики, який би повністю відповідав таким вимогам. Зазвичай такі програми є авторським надбанням і використовуються переважно автором.

Математичні додатки використовуються також для самоперевірки: знайти значення інтегралу в зошиті, виконати розрахунки за допомогою математичного пакету, а потім порівняти два результати.

Ще один перспективний напрям використання Інтернет-технологій – застосування інтерактивних вправ, розроблених за допомогою онлайн сервісів web 2.0: Learning.Apps, Mozaik Education, Quizzlet, Quizziz, WordWall тощо. За допомогою цих засобів студент може здійснити самоперевірку перед контрольною роботою, або для відпрацювання умінь розв'язувати задачі.

Контроль знань можна здійснювати на занятті з використанням різноманітних тестових програм і за допомогою інтерактивної дошки. Для контрольних заходів подоходять і онлайн ресурси – Mozaik Education, Quizzlet, Quizziz, WordWall тощо.

Наведене не претендує на повний перелік можливостей ІКТ на занятті з математичних дисциплін, хоча б тому що цей вид технологій відноситься до тих, що найбільш швидко розвиваються. Також глобальні проблеми вносять

свої корективи в освітній процес, з чим стикнулися викладачі закладів вищої освіти за останні 2 роки і змушені працювати дистанційно.

### <span id="page-29-0"></span>**2.2 Застосування інформаційно-комунікаційних технологій для викладання математики дистанційно**

Людству необхідно крокувати по шляху прогресу, повністю використовуючи весь потенціал передових інформаційних технологій сучасності. Особливо це актуально для освіти – галузі, яка по своїй суті повинна персоніфікувати все прогресивне, сучасне й найбільш актуальне. Наприклад, брати на озброєння практики дистанційного навчання.

Дистанційне навчання – це навчання нової епохи, своєчасна відповідь на виклики інформаційного суспільства, активна й продуктивна взаємодія студентів з викладачем-координатором курсу, систематичний контроль навчального процесу, здійснюваного як викладачем, так і автоматично - за допомогою спеціально розроблених систем тестування, оперативний зворотний зв'язок протягом усього навчального процесу, повний комплект необхідних учбово-методичних матеріалів по кожній дисципліні, унікальний досвід творчої й пізнавальної діяльності.

У рамках дії карантинних заходів щодо запобігання поширення коронавіруса COVІD-19 усі викладачі проводять заняття дистанційно для всіх студентів.

Усі викладачі математики для організації дистанційного навчання використовують різні засоби інформаційно-комунікаційних технологій, а саме:

– засоби оф лайн комунікації (поштові сервіси, блоги, чати, форуми);

– системи управління навчанням (ATutor, BlackBoard, Moodle, Open edX, TalentLMS тощо) дозволяють матеріалами, методичними рекомендаціями, презентаціями, відеоматеріалами, перевіряти виконання завдань;

- онлайн заняття (лекції, практичні, консультації) проводяться за допомогою спеціальних засобів відеоконференцій (Cisco Webex, Discord, Google Meet, Microsoft Teams, Skype, Zoom тощо) або спеціалізованих онлайн платформ для навчання в режимі реального часу (Classkick, Nearpod, PearDeck);
- диски для спільної роботи з документами (DropBox, Google Drive, One Drive та ін.);
- Youtube-канал з необхідними відеоматеріалами й записами занять;
- онлайн дошки для проведення занять (ConceptBoard, Draw Chat, Limnu, Miro, Scribblar, TutorsBox тощо).

*Засоби комунікації* дозволяють отримувати на моніторі комп'ютера користувача, як мінімум, тексти повідомлень, переданих учасниками «комунікації», що знаходяться на різних відстанях один від одного [\[18,](#page-50-0) c. 80].

Цей вид зв'язку поєднує коло зацікавлених користувачів (навчальну групу), які можуть бути розділені в просторі і в часі. Особливість форуму в тому, що повідомлення потрапляє до всіх абонентам, підключеним до даної форуму або групи, і кожен користувач отримує всі повідомлення.

Робота можлива в режимі реального часу, наприклад, при використання системи IRC (Internet Relay Chat) і довільного в часі доступу (за необхідності і можливості).

Мережа надає всі ці описані можливості, і вони можуть з успіхом використовуватися в освітньому процесі. Наприклад, в режимі (USENET newsgroups), на сервері встановлюється програмне забезпечення, яке обслуговує групи новин. На відміну від списків розсилки, заснованих на застосуванні електронної пошти, групи новин працюють в режимі реального часу, вимагаючи від користувачів онлайнового підключення. Робота з ними аналогічна списками розсилки, тобто учасники читають повідомлення, послані до групи іншими учасниками, посилають туди ж свої відповіді, обговорюють проблеми тощо. Різниця полягає в тому, що у випадку зі списком розсилки користувач надсилає до сервера лист, той його розсилає учасникам, вони читають, шлють відповіді, які, у свою чергу, знову розсилають всім. Сервер новин нікому нічого не розсилає, але показує повідомлення всім учасникам групи і приймає нові повідомлення від бажаючих висловитися [\[11,](#page-49-5) c. 46].

Дидактичні властивості визначаються можливістю обміну текстової, графічної інформацією між учасниками освітнього процесу.

*Системи управління навчанням* забезпечують повний цикл навчання від публікації потрібних студентам: методичних рекомендацій, електронних лекцій, умови задач, генератори задач, тести та інші контрольні заходи. Кожен ресурс, звичайно, має свої налаштування, однак всі вони забезпечують студентів завданнями, повідомляють про терміни здачі завдань і проходження тестів. Зокрема Moodle в своєму складі утримує: такі елементи як Завдання, Семінар, Лекція, Тест, Анкета, Вибір, Глосарій, Вікі, SCORM-пакет тощо. Ці елементи просто оцінювати при перевірці виконання завдань студентами.

*Відеоконференції.* Ці засоби забезпечують можливість двостороннього зв'язку між викладачем і студентами. При цьому відбувається одночасна двостороння передача відеозображення, звуку і графічних ілюстрацій. Все це можна спостерігати одночасно в трьох вікнах на екрані кожного монітора абонентів (викладачів і студентів). При групових заняттях у великій аудиторії є можливість демонструвати екран комп'ютера.

Дидактичні властивості ІКТ цього класу включають в себе можливість передачі в реальному часі зображень, звуку, графіки і їх представлення для навчальних цілей. Ці властивості дають змогу повною мірою застосувати у освітньому процесі такі добре виправдали себе в традиційному навчанні форми, як лекції, практичні заняття і контрольні заходи.

Перехід лекцій в onlіne формат зажадав і часу, і введення нових технологій. Лекції розміщаються у вільному доступі для кожного потоку, під час занять за розкладом викладач веде чат. Але засвоєння теоретичного матеріалу йде дуже погано. Згодом лекції стали проводитися майже в традиційному форматі: у режимі відеоконференція, під час яких викладач представляє новий матеріал, ставить запитання. На запитання про те, який виклад матеріалу більш прийнятний, 54% опитаних студентів відповіли: onlіne лекції. До переваг таких лекцій студенти віднесли наступне:

- навчатися можна в будь-якому місці (гуртожитку, будинку, аудиторії й т.п.);
- не потрібно витрачати час на проїзд;
- можливість переглянути запис лекції в будь-який зручний час.
- До недоліків:
- немає контролю з боку викладача, а, отже, конспект лекцій багато не пишуть;
- недостатня мотивація або її відсутність, важко займатися, коли в одній кімнаті сусіди або сплять, або займаються своїми справами.

У зв'язку з епідеміологічною ситуацією практичні заняття також проходять onlіne. Окрім засобів відеозв'язку можна застосовувати програми для проведення онлайн занять: Classkick, Nearpod, PearDeck паралельно застосовуючи засоби аудіозв'язку. Зокрема ресурс Nearpod дає змогу проводити практичні заняття з математичних дисциплін, на яких повідомляються теоретичні відомості, пояснюється розв'язання задач, наводяться приклади, а потім студенти виконують завдання з розв'язання задач, проходять контрольні заходи.

Для реалізації практичних занять онлайн можна застосовувати *онлайн дошки*, до яких викликають студентів для розв'язання задач. Єдина проблема в тому, що більшість дошок в безкоштовному акаунті мають певні обмеження

(кількість дошок, кількість користувачів, відсутність інструментарію необхідного при навчанні математичним дисциплінам).

На окремий інтерес заслуговує ресурс GeoGebra, з яким можна працювати як в локальному додатку так і в онлайн режимі. Зручність онлайн режиму в тому, що можна дати завдання на побудову для студентів (за посиланням) і додати відкрите запитання або тест, підключивши їх до класу.

Такі ресурси як *диски для спільної роботи з документами* і *YouTube-канал* носять вспоміжний характер. Їх доцільно застосовувати для надання доступу до навчальних матеріалів.

Отже, огляд можливостей онлайн ресурсів для реалізації дистанційного навчання довів, що на сучасному етапі існує широкий спектр ресурсів для проведення занять з математичних дисциплін. Практична реалізація буде представлена в розділі 3.

#### **РОЗДІЛ 3**

# <span id="page-34-0"></span>**ВИЗНАЧЕННЯ ОСНОВНИХ ШЛЯХІВ МОДЕРНІЗАЦІЇ ПРОЦЕСУ ВИКЛАДАННЯ МАТЕМАТИКИ ЗА ДОПОМОГОЮ ІНФОРМАЦІЙНО-КОМУНІКАЦІЙНИХ ТЕХНОЛОГІЙ**

<span id="page-34-1"></span>**3.1 Застосування хмарних технологій для модернізації процесу викладання математики в умовах пандемії Covid-19**

Викладання математичних дисциплін дистанційно має свої особливості, які зумовлені використанням формул та графічних зображень. Комп'ютерні програми, які будують формули та графічні зображення є, але проблема, власне, не в них, а в самій технології підготовки матеріалів до викладання: проведення віддалених занять потребує швидкої реакції під час занять, як з боку викладача, так і студентів, а також потреби в організації навчального процесу при існуючих технічних можливостях студентів та викладачів [\[11,](#page-49-5) c. 66].

Викладання навчальної дисципліни «Математичне моделювання» забезпечувалося сервісом для проведення вiдео-конференцiй та онлайнзустрічей Zoom.

Наш досвід використання цієї програми є ще досить коротким, проте вже можна зробити певні висновки та поширити отримані методичні напрацювання.

Сервіс дозволяє досить комфортно читати лекції. Студенти можуть бачити та чути викладача, а також все, що викладач демонструє на своєму комп'ютері. Це може бути презентація, яка супроводжується поясненням, або ж демонстрація текстових файлів з відповідної теми (рисунок 3.1). Можна сказати, що при такому способі студенти ще краще бачать всі формули, ніж якби це було в аудиторії, коли записи роблять на дошці. Розмір шрифту, як відомо,

регулюється. Для негайного обміну повідомленнями у вигляді формули, чи графічного зображення можна написати його на папері і продемонструвати на камеру (рисунок 3.2).

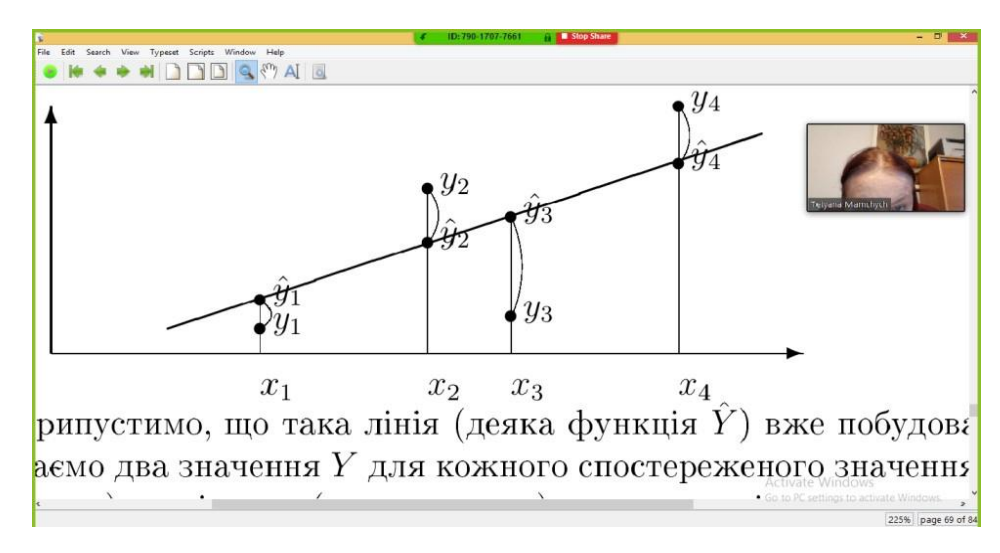

Рисунок 3.1 – Фрагмент зображення програми Zoom: демонстрація текстового файлу

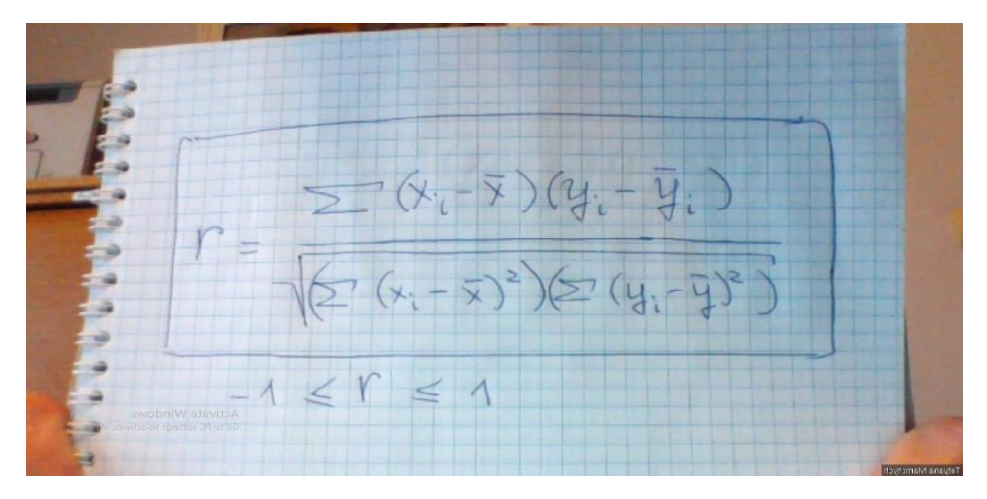

Рисунок 3.2 – Фрагмент зображення програми Zoom: демонстрація тексту, написаного від руки

Для опитувань, коли відповідями є числа, або текст без формул можна використати чат. Є можливість обміну повідомленнями між усіма учасниками, або лише з викладачем.

Для практичного заняття потрібно пересилати завдання та отримувати відповіді. В програмі організовано швидкий обмін файлами.

Дана технологія цілком придатна для читання лекцій, проведення практичних занять і для екзаменів, а методологія застосування потребує подальшого вивчення та розвитку.

Зупинимось на характеристиці використання засобів Google Сlassroom у проведенні практичних занять. Google Classroom є додатком Google, який розроблений саме для освітніх потреб. Ця платформа дозволяє викладачу використовувати усі інструменти, наприклад, для створення і обміну завданнями (Google Drive), для написання завдань (Docs), для розкладу (Calendar) і для спілкування (Gmail).

Також допомагає створювати і впорядковувати завдання або матеріали, давати роз'яснення (коментувати) і організовувати ефективне спілкування зі студентами у режимі реального часу.

Студенти мали можливість приєднатись до свого класу через спецкоди, які їм повідомив викладач. При використанні Google Classroom папка «Classroom» у викладача автоматично створюється на його робочому Google Диску. Аналогічно вона створюється і у студентів із вкладеними папками даного навчального курсу.

Згідно розкладу навчальних занять студенти отримували завдання, які викладач мав можливість створити у вкладці «Завдання». Це могли бути звичайні індивідуальні завдання з теми, завдання у вигляді тестів, завдання подані у формі матеріалу (наприклад, пояснення до розв'язання типових задач). Всі ці задачі були підготовлені заздалегідь і зберігались в електронному вигляді.

Потім вони прикріплювались файлом (рисунок 3.3.). Є можливість прикріпити відео.

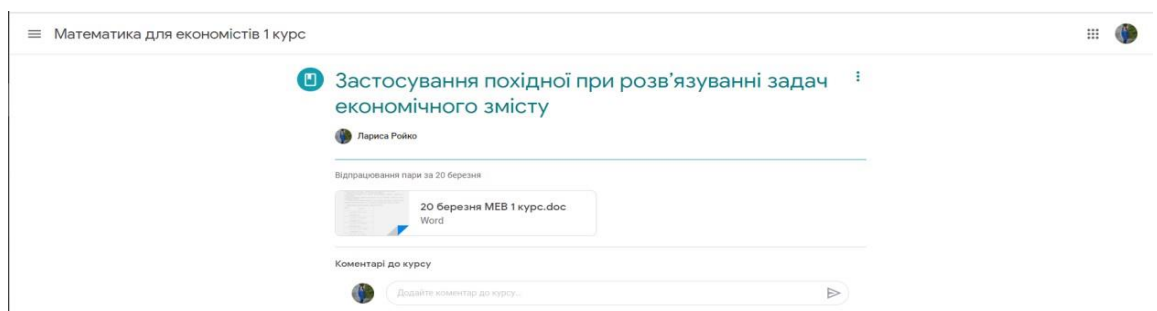

Рис. 3.3. Фрагмент зображення завдань по темі «Застосування похідної»

При створенні кожного завдання вказувався термін виконання роботи. Коли студент здавав завдання до початку терміну, на його документі з'являвся статус «Перегляд». Завдання добиралися індивідуально і були обмежені у часі, тому це унеможливлювало списування один в одного.

Система оцінювання у Classroom може бути адаптована під будь-яку кількість балів. Після того, як викладач оцінив роботу, він мав можливість написати коментарі до її виконання і за допомогою кнопки «Повернути» відправити отримані бали на пошту кожного студента (при необхідності оцінку можна змінити). Також є можливість всі бали, отримані в аудиторії, представити у вигляді таблиці.

Підтримування зв'язку між викладачем та студентами відбувається за допомогою сервісу «Оголошення», також тут можна слідкувати за станом виконання або перевірки заданих завдань.

Також можна застосовувати засоби Office 365. Після проходження студентами відповідної реєстрації в Office 365, кожен із них отримав лист, що його додано до групи «surveyors-2019» в Outlook (рисунок 3.4):

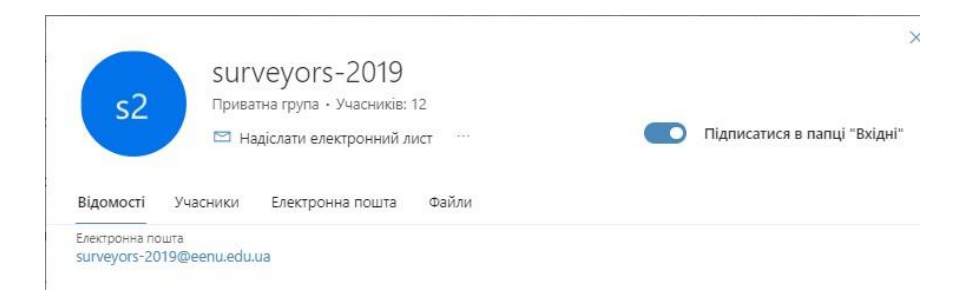

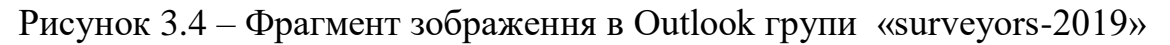

Наявність групи дала можливість надсилати певнi повідомлення чи рекомендації усім студентам одночасно, що значно зекономило час.

Студентів було поінформовано, що їх додано до блокноту для курсу «Вища математика», створеного засобами надбудови Class Notebook для OneNote. Як відомо, блокноти OneNote для класу містять бібліотеку вмісту для супровідних матеріалів, простір для співпрацю, а також особисту робочу область для кожного студента. В нашому випадку остання, в свою чергу, включала така роздали, як «Домашню завдання», «Iндивiдуальнi домашнi завдання», а також «Модульнi контрольнi роботи». Кожен студент отримав вiдповiдне посилання на роботу, створену на сервісі (рисунок 3.5).

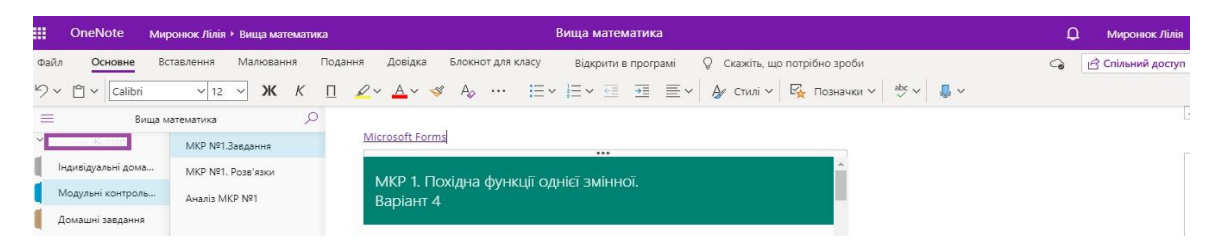

Рисунок 3.5 – Фрагмент зображення Class Notebook з посиланням на модульну контрольну роботу

Контрольна робота містила теоретичні запитання у вигляді тестів, а також практичні завдання. Варто відзначити, що можливості створення тестів в Forms саме з математичних дисциплін значно розширились порівняно з попередніми

роками. Якщо раніше необхідні формули можна було вставити лише як зображення, то тепер спеціальна опція «Математика» дозволяє вводити формули «вручну» (рисунок 3.6).

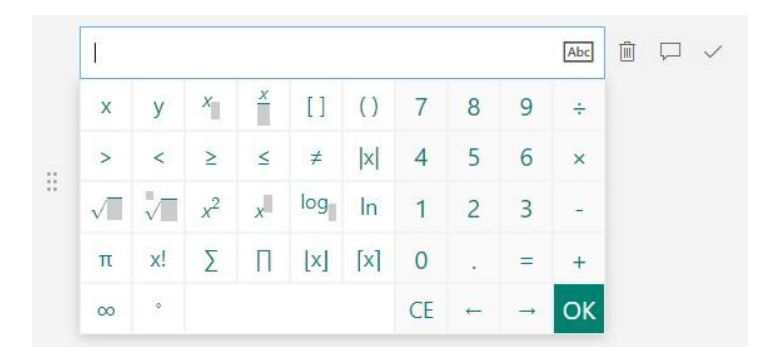

Рисунок 3.6 – Фрагмент зображення у Forms опції «Математика»

Зауважимо також, що користуватися можна не лише наявними шаблонами, але й додавати інша спеціальні символи. Так, для прикладу, якщо є необхідність набору грецьких літер, то достатньо знати їх правильне написання в Forms, яке повністю збігається з відповідним написанням у Word версії 2007 року та наступних років. Зокрема, символ буде додано, якщо у відповідному рядку формул ввести наступне: \alpha. Степені змінних чи чисел, а також індекси змінних можна вводити з використанням шаблону або символів ^ та \_ відповідно, наприклад, ввивши x^2, отримаємо

Опитування, проведене в Forms, пiсля контрольної роботи, показало, що для завантаження зображення вимагалось більше часу, тоді як з введеними вручну формулами таких проблем не було.

По закінченню написання контрольної роботи студенти мали можливість ознайомитись з отриманими балами за тести по теоретичному матеріалу. Розв'язані ж практичні завдання вони прикропляли в своїй особистій робочій області в блокнота для групи, вкладки «Контрольна робота», яка, як відомо, доступна лише їм та викладачеві.

Досить зручною є можливість перегляду результатів у Excel, де вказано час початку та завершення тесту Forms, адже час написання контрольної роботи був обмежений – 1 год, 20 хв.

Кожному студенту було надіслано аналіз контрольної роботи, вказано на наявні помилки.

У простір для співпраці студенти додавали законспектовані самостійно приклади завдань, що мають практичне застосування, різні рисунки тощо. Зокрема, для кращого засвоєння нового матеріалу, що стосувався функцій двох змінних, а також повторення та поглиблення знань з теми «Поверхню другого порядку», вивченої минулого семестру, студенти отримали завдання засобами web-орієнтованої системи Wolframalpha побудувати поверхні, задані як в явному, так i неявному вигляді.

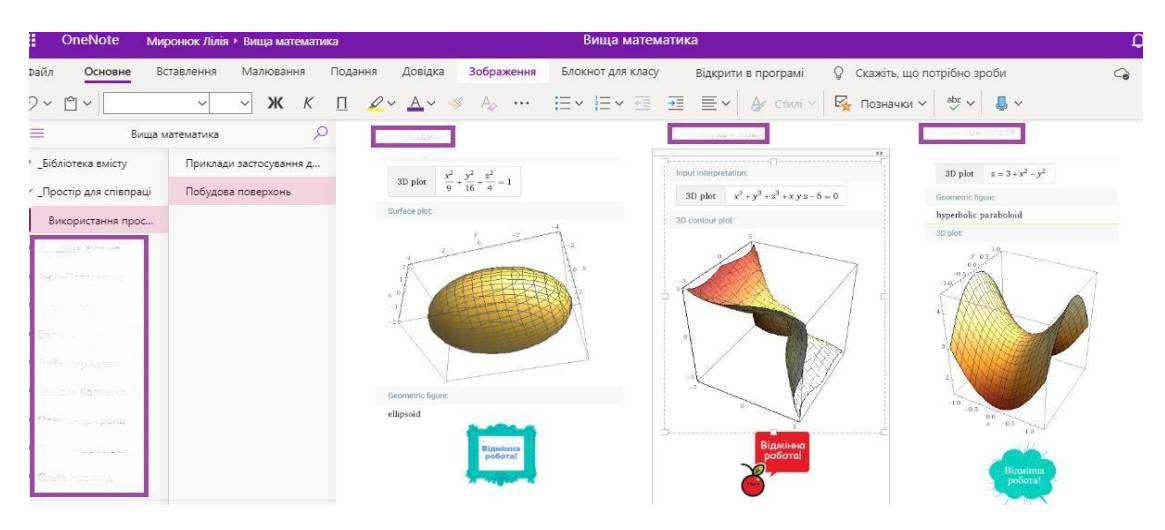

Рисунок 3.7 – Фрагмент зображення простору для співпраці у Class Notebook

Лекцiйнi та практичнi заняття проводились з використанням Zoom.

Студенти, що з певних причин не мали можливостi бути присутнi на заняттях, могли ознайомитись з теоретичним матеріалом в блокноті для групи, вкладниці «Бібліотека вмісту».

Фотографії виконаних домашніх завдань, однакових для всіх, а також індивідуальних домашніх завдань, студенти прикріплювали у відповідних роздолах особистої робочої області в блокноті для класу.

Викладання курсу «Математика для економістів та економічне моделювання» для студентів 2 курсу факультету міжнародних відносин англомовної групи здійснювалося повністю аналогічно засобами Office 365, а також Zoom.

Дистанційне навчання математичних дисциплін в останні роки є сферою посилених наукових досліджень. Незважаючи на отриманий досвід його організації через вимушені обставини, а також потенціал комп'ютерних технологій у можливості зробити навчальний процес доступним у будь-який час і у будь-якому місці, автори статті залишаються прихильниками змішаного навчання.

Студенти краще сприймають матеріал з математичних дисциплін на стаціонарних заняттях, ніж дистанційно, проте, в цілому, вони були задоволені опануванням нових технологій. Зауважимо, що деякі за студентів пропонували навіть відома їм програми, які можна використовувати для організації навчального процесу в умовах дистанційного навчання. Серед інших варто назвати Discord – безкоштовний менеджер з підтримкою VolP та вiдеоконференцiй, що спочатку був орієнтований на користувачів комп'ютерних ігор. На даний час нам відомо, що викладач математики Тарас Павлов пропонує використовувати цю програму для дистанційного навчання математики студентів [43, c. 65].

Задачі з теми «Поверхні другого порядку» можна вирішувати в ресурсі GeoGebra (рисунок 3.8).

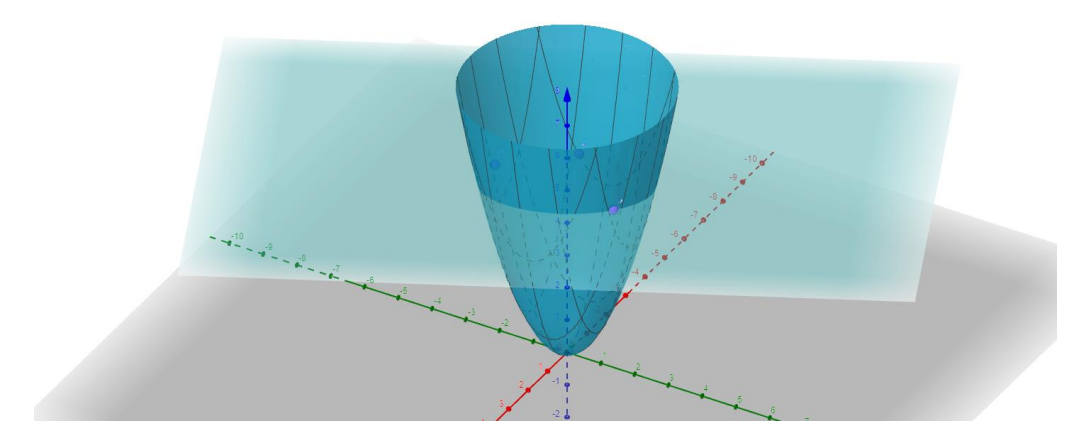

Рисунок 3.8 – Побудова параболоїда в GeoGebra

Досвiд використання ресурсiв Office 365 (Outlook, Teams, Class Notebook, Forms, Whiteboard, GeoGebra та iн.), а також Zoom дає підстави стверджувати, що вони цілком придатні для проведення лекцій, практичних занять та спитав. Для самостійної та індивідуальної робіт зручне використання Google Classroom. У цілому, методологія застосування даних ресурсів потребує подальшого вивчення та розвитку, адже дистанційне навчання з математики повинно мати певну концепцію, налагоджену систему існування та психолого-педагогічні основи.

<span id="page-42-0"></span>**3.2 Проведення експерименту з метою визначення ефективності використання інформаційно-комунікаційних технологій на заняттях математики.**

Для експерименту ми обрали дві групи. Для визначення рівня знань студентів з вищої математики було розроблено тестові контрольні роботи (максимум 12 балів).

Для того щоб визначити, яка з цих груп буде контрольна, а яка експериментальна після вивчення першого розділу ми провели тестування з

метою визначення рівня успішності студентів в кожній з цих груп. Після тестування було визначено, що в першій групі студентів достатнього в високого рівня було 48%, в групі другій 36%. Тому за даними результатами ми і обираємо групу першу як контрольну, а групу друга як експериментальну (рисунок 3.9).

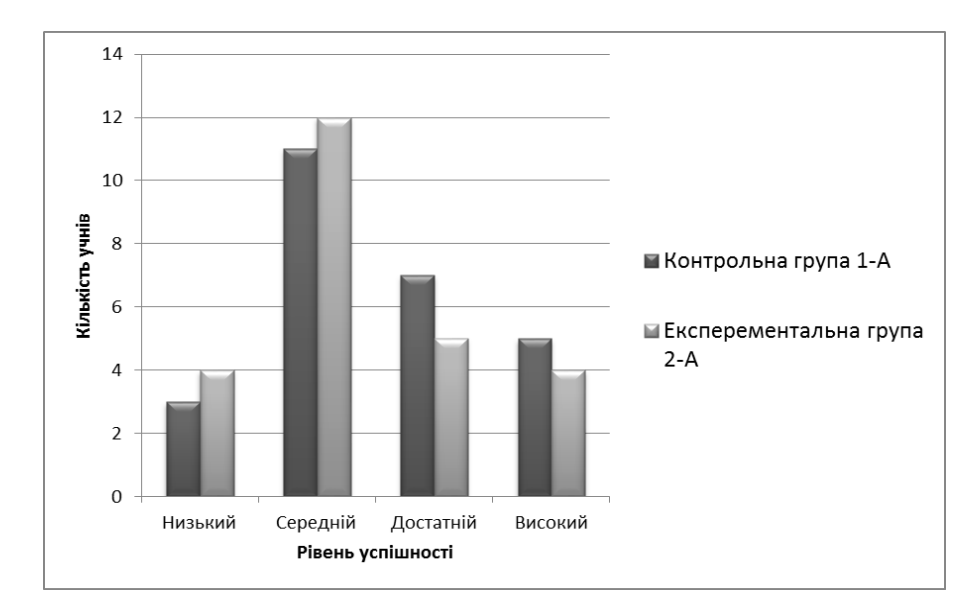

Рисунок 3.9 – Розподіл студентів за рівнями знань на початку експерименту

Аналіз отриманих у ході констатувального етапу результатів дослідження дозволив спроектувати зміст проведення формувальної роботи зі студентами, що навчаються експериментальній групі.

Серед використовуваних методів, прийомів і форм організації діяльності студентів на заняттях з математики з використанням ІКТ: застосування інтерактивної дошки на різних етапах заняття, електронних підручників і зошитів, мультимедіа презентації, виконання завдань по відео фрагменту, комп'ютерне тестування, робота на математичних тренажерах, робота з інформацією з Інтернету та ін. За допомогою інтерактивної дошки викладач представляв студентам вправи й тренажери, створені в програмах SmartNotebook 11, LearnіngApps. Використовуючи на заняттях з математики документ-камеру показував сторінку підручника з потрібними завданнями

застосовував при роботі над помилками. На екрані показувалися завдання з помилками і паралельно порівнювалося із правильно виконаною роботою.

Після вивчення трьох обраних тем, для виявлення ефективності засвоєння навчального матеріалу в контрольній групі проводилось тестування, а в експериментальній групі ми використовували інтерактивну дошку. Результати контрольної перевірки показали, що експериментальна група засвоїла матеріал краще ніж контрольна на 12%, по кількості студентів достатнього та високого рівня (рисунок 3.10).

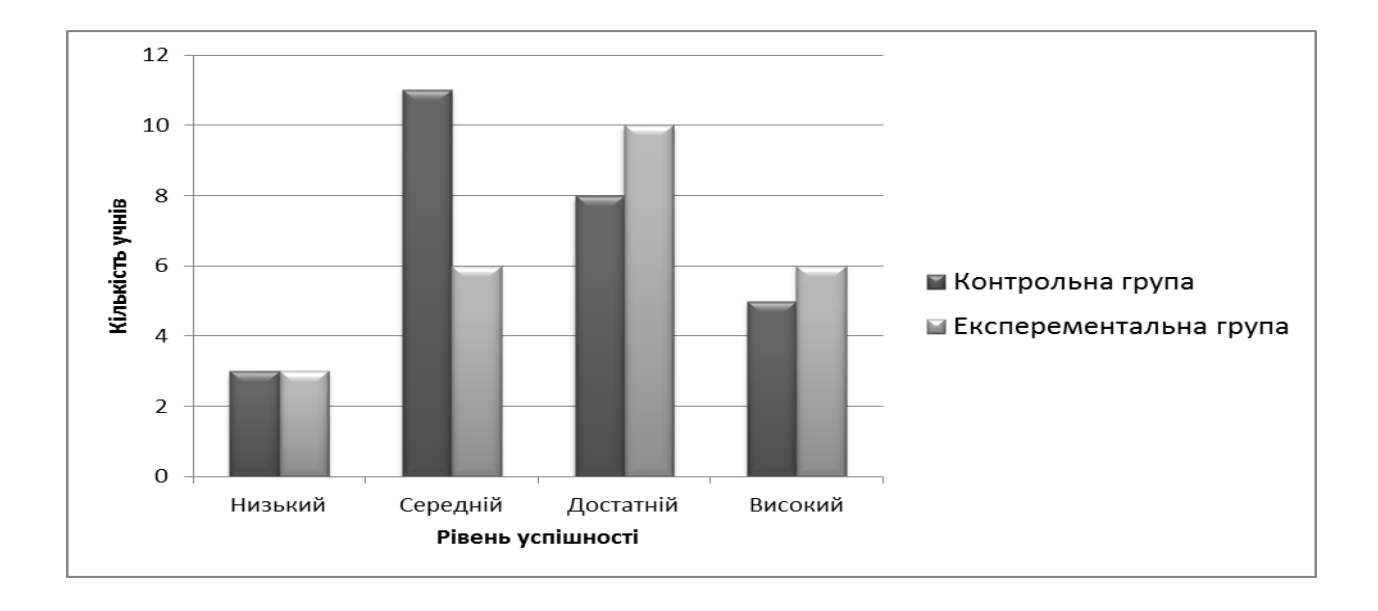

Рисунок 3.10 – Ефективність знань студентів в кінці дослідження

Проведення нашого дослідження показало, що застосування інтерактивної дошки покращило успішність студентів в експериментальній групі на 28%, в порівнянні з результатами на початку і в кінці дослідження (рисунок 3.11).

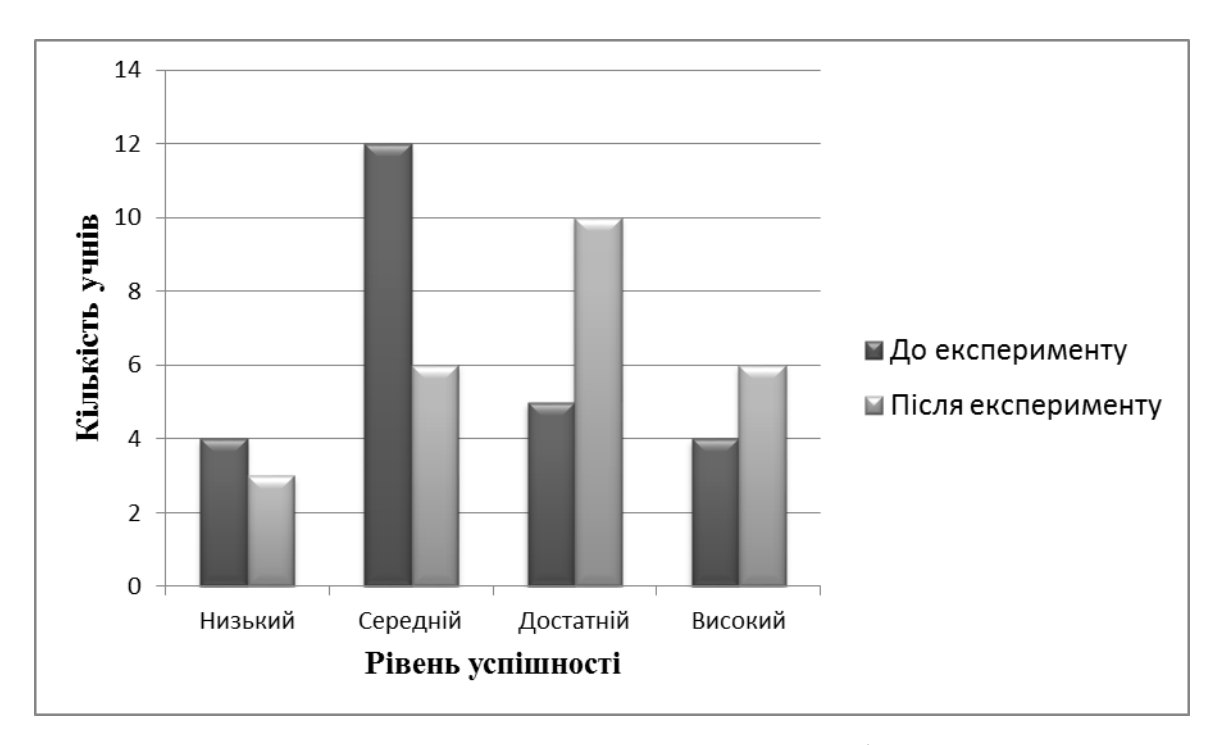

Рисунок 3.11 – Результати тестування студентів в експериментальній групі на початку і в кінці дослідження

Результати контрольного етапу експерименту свідчать про позитивну динаміку рівня навченості студентів з математики: 50% студентів (15 респондентів) експериментальної групи показали високий рівень навченості, що на 16% більше показників, отриманих при проведенні констатувального етапу експерименту; число студентів із середнім рівнем навченості залишилося без зміни, респондентів з низьким рівнем навченості в експериментальній групі наприкінці експерименту не виявлено.

Таким чином, застосування ІКТ на заняттях з вищої математики створює можливості доступу до нової інформації, здійснення «діалогу» з інтерактивними засобами навчання, активізує пізнавальну діяльність студентів, підвищує рівень навченості здобувачів освіти, дозволяє відійти від пояснювально-ілюстрованого методу навчання до системно-діяльнісному, при якому студент стає активним суб'єктом діяльності на занятті, що сприяє більш усвідомленому засвоєнню знань студентів і застосуванню їх у практичній діяльності.

Використання дистанційних методів навчання ще раз підтвердило той факт, що результат навчання залежить не тільки й не стільки від форми подання викладачем матеріалу, скільки від бажання й можливості студента цю інформацію засвоювати. Поки є можливість проводити заняття у звичайному «живому» форматі, необхідно заздалегідь закладати в студентах навички самоосвіти, учити їх організовувати своя праця, свій час, уміння проявляти ініціативу й ухвалювати самостійні розв'язки, виховувати в студентах прагнення до саморозвитку. При необхідності онлайн навчання педагог повинен використовувати всі можливості, щоб допомогти студентові в навчальному процесі, забезпечивши йому необхідну підтримку в засвоєнні знань. Така стратегія співробітництва повинна бути спрямована на збереження й поліпшення якості освіти в непростий епідеміологічний період.

#### **ВИСНОВКИ**

<span id="page-47-0"></span>Отже, сучасний період розвитку суспільства характеризується сильним впливом на нього комп'ютерних технологій, які проникають в усі сфери людської діяльності, забезпечують поширення інформаційних потоків у суспільстві, утворюючи глобальний інформаційний простір. Невід'ємною й важливою частиною цих процесів є комп'ютеризація освіти.

В роботі було проаналізовано поняття інформаційно-комунікаційні технології навчання. Проведений аналіз довів високу ефективність цих технологій в освітньому процесі. Це підтверджено існуванням спеціального терміну інформаційно-комунікаційні технології навчання.

Ознайомлення з можливостями універсальних та математичних додатків довело можливість їх застосування в процесі викладання математичних дисциплін в закладі вищої освіти. Застосування ІКТ у навчальному процесі дозволяє реалізувати ідеї індивідуалізації та диференціації навчання, що є основними завданнями сучасної системи освіти України.

Із усього цього ми можемо зробити висновок, що ІКТ технології дійсно сприяють підвищенні якості знань з математики.

Розроблені в процесі роботи матеріали дають змогу модернізувати процес підготовки майбутніх фахівців з математичних дисциплін.

Проведений експеримент довів ефективність застосування ІКТ при викладанні математичних дисциплін в закладі вищої освіти

#### **СПИСОК ВИКОРИСТАНИХ ДЖЕРЕЛ**

- <span id="page-48-0"></span>1. Бацуровська І. В. Теорія і методика навчання у масових відкритих дистанційних курсах. *Модернізація технології навчання в умовах реформи університетської освіти* : колективна монографія. Херсон : ОЛДІ-ПЛЮС, 2018. C. 95–131.
- 2. Биков В. Ю. Сучасні завдання iнформатизацiї освіти. *Інформаційні технології i засоби навчання*. Київ. 2010. № 1(15). URL: http://journal.iitta.gov.ua (дата доступу: 18.10.2021).
- 3. Бурачек В. Р. Забезпечення глибини засвоєння матеріалу при дистанційному вивченні дисциплін математичного циклу. *Дистанційне навчання як сучасна освітня технологія* : збiрник тез доповiдей Всеукраїнського науково-методичного семiнару (м. Харків, 25.02.2016). Харкiв : РВВ XТЕІ КНТЕУ, 2016. С. 9–10.
- 4. Вороновська Л. П. Дистанцiйний курс у системi викладання вищої математики студентам, якi навчаються в галузi знань «Будiвництво та архiтектура». *Педагогiчнi науки.* Херсон. 2018. Вип. (84), Т. 2. С. 83–87.
- 5. Гараев Т. К., Бабина С. В. Особенности организации дистанционного обучения математике в условиях распространения инфекции COVID-19. *Заметки ученого*. 2020. №10. С. 201–204.
- 6. Гончарова З. Г. Дистанционное обучение как инновационная модель преподавания математики в высшей школе. *Педагогика и психология образования*. Москва. 2019. № 4. С. 95–103.
- <span id="page-48-1"></span>7. Григорьев С. Г., Гриншкун В. В. Информатизация образования. Фундаментальные основы : учебник для студентов педвузов и слушателей системы повышения квалификации педагогов. Москва : МГПУ, 2005. 231 с.
- 8. Гуревич Р., Кадемія М. Смарт-освіта нова парадигма сучасної системи освіти. *Теорія і практика управління соціальними системами*. Харків. 2016. № 4. С.71-78.
- <span id="page-49-0"></span>9. Гуржій А. М., Гуревич Р. С., Коношевський Л. Л., Коношевський О. Л. Мультимедійні технології та засоби навчання : навчальний посібник / за ред. академіка НАПН України Гуржія А. М. Вінниця : Нілан-ЛТД, 2017. 556 с.
- <span id="page-49-1"></span>10.Даниленко Л. В. Мультимедійні презентації на уроках виробничого навчання. *Професійно-технічна освіта.* 2014. № 1. С. 32–35.
- <span id="page-49-5"></span>11.Жук Ю. О. Планування навчальної діяльності з урахуванням використання засобів інформаційно-комунікаційних технологій. *Інформаційні технології і засоби навчання*. Київ. 2005. С. 96-99.
- 12.Жук Ю. О. Системні особливості освітнього середовища як об'єкту інформатизації. *Післядипломна освіта в Україні.* Київ, 2002. № 2. С. 35-37.
- <span id="page-49-4"></span>13.Заболотний В.Ф. Дидактичні засади застосування мультимедіа у формуванні методичної компетентності майбутніх учителів фізики : автореф. дис. … докт. пед. наук : спец. 13.00.02. Київ. 2010. 38 с.
- <span id="page-49-2"></span>14.Заславская О. Ю., Сергеева М. А. Информационные технологии в управлении образовательным учреждением : учебное пособие. Москва : [б.в.], 2006. 128 с.
- <span id="page-49-3"></span>15.Захарова И. Г. Информационные технологии в образовании : учеб. пособие. Москва : Издательский центр «Академия», 2003. 192 с.
- 16.Івахнюк Г. Ю. Електронні навчально-методичні комплекси у підготовці кваліфікованих робітників. Професійно-технічна освіта. 2014. № 1. С. 30– 31.
- 17.Інноваційні педагогічні технології в цифровій школі: матеріали II науково-практичної конференції молодих учених (м. Харків, 14-15 травня 2020 р.). Харків : ХНПУ імені Г.С. Сковороди, 2020. 197 с.
- <span id="page-50-0"></span>18.Кадемія М. Ю., Козяр В. М., Кобися В. М., Коваль М. С. Соціальні сервіси Веб 2.0 і Веб 3.0 у навчальній діяльності : навч. посібник. Вінниця : ТОВ «Планер», 2010. 230 с.
- <span id="page-50-2"></span>19.Кадемія М. Ю., Сисоєва С. О. Інтерактивні засоби навчання : навчальнометодичний посібник. Вінниця : ТОВ «Планер», 2010. 217 с.
- <span id="page-50-4"></span>20.Кадемія М. Ю., Шахіна І. Ю. Інформаційно-комунікаційні технології в навчальному процесі : навч. посіб. Вінниця : ТОВ «Планер», 2011. 220с.
- <span id="page-50-5"></span>21.Кирилащук С. А. Педагогічні умови формування інженерного мислення студентів технічних університетів у процесі навчання вищої математики : автореф. дис. … канд. пед. наук : 13.00.04. Вінниця, 2010. 20 с.
- <span id="page-50-1"></span>22.Клочко В. І. Застосування новітніх інформаційних технологій при вивченні вищої математики у технічному вузі : навчально-методичний посібник. Вінниця : ВДТУ, 1997. 300 с.
- <span id="page-50-6"></span>23.Коваль Т. І. Підготовка викладачів вищої школи: інформаційні технології у педагогічній діяльності : навч.-метод. посіб. Київ : Вид. центр НЛУ, 2009. 380 с.
- <span id="page-50-3"></span>24.Козяр М. М., Зачко О. Б., Рак Т. Є. Віртуальний університет : навч.-метод. посіб. Львів : Львівський державний університет безпеки життєдіяльності, 2009. 168 с.
- 25.Козяр М. М., Кузик А. Д. Застосування мультимедійних телекомунікаційних технологій у навчально-виховному процесі Сучасні інформаційні технології та інноваційні методики у підготовці фахівців: методологія, теорія, досвід, проблеми. Випуск 10. Київ – Вінниця. 2006. С. 240–345.
- 26.Концепція розвитку дистанційної освіти в Україні. URL: [http://194.44.29.29/Files/PublicItems/Fl dDoc/7/ Distance.doc \(](http://194.44.29.29/Files/PublicItems/Fl%20dDoc/7/%20Distance.doc)дата звернення: 17.10.2021).
- 27.Кузнецов А. А., Хеннер Е. К., Имакаев В. Р. Информационнокоммуникационная компетентность современного учителя. *Информатика и образование.* 2010. № 4. С. 3-11.
- 28.Кухаренко В. М., Рибалко О. В., Сиротенко Н. Г. Дистанційне навчання та умови застосування. Харків : [б.в.], 2002. 320с.
- 29.Мамчич Т. І., Мамчич І. Я., Ройко Л. Л., Ройко О. О. Навчання методам прикладної математики за підтримки програми R. *Комп'ютерноінтегровані технології: освіта, наука, виробництво.* Львів. 2019*.* №35. С. 37–41.
- 30.Мультимедійні системи як засоби інтерактивного навчання: посібник / М. І.Жалдак та ін. Київ : Педагогічна думка, 2012. 112с.
- 31.Науменко О. М. Деякі аспекти підготовки майбутніх учителів до використання засобів ІКТ в навчальній діяльності. *Інформаційні технології і засоби навчання.* Київ. 2007. №3(4). 11 с.
- <span id="page-51-0"></span>32.Ніколаєнко М. С. Інтерактивна дошка: теорія і практика. Суми : Ніко, 2018. 94 с.
- 33.Пахолок З., Миронюк Л. Методика опрацювання хмарних сервiсiв Google Slides та Sites для створення презентацiй про рiдну країну i розмiщення їх на сайтi в курсi «Українська мова як іноземна». Комп'ютерно-інтегровані технології: освіта, наука, виробництво. №38. Львів. 2020. С. 51–58.
- 34.Про запобігання поширенню на території України гострої респіраторної хвороби COVID-19, спричиненої коронавірусом SARS-CoV-2: Постанова Кабінету Міністрів України від 11.03 2020 р. № 211. UR[L:](https://zakon.rada.gov.ua/laws/show/211-2020-п)  <https://zakon.rada.gov.ua/laws/show/211-2020-п> [\(](https://zakon.rada.gov.ua/laws/show/211-2020-п)дата звернення: 09.09.2021).
- 35.Про затвердження Положення про дистанційне навчання : Наказ Міністерства освіти і науки України від 25.04.2013 №466. URL: <http://zakon4.rada.gov.ua/laws/show/z0703-13> (дата звернення: 17.09.2021[\).](http://zakon4.rada.gov.ua/laws/show/z0703-13)
- 36.Пузирьов В. Є. Дистанційне навчання вищої математики: досвід Донецького національного університету. *Педагогічні науки: теорія, історія, інноваційні технології*. Донецьк. 2015. № 6 (50). С. 283–290.
- <span id="page-52-0"></span>37.Пшенична О. С. Інтенсифікація навчального процесу у вищій школі на основі використання інформаційних технологій. *Педагогіка формування творчої особистості у вищій і загальноосвітній школах.* Запоріжжя. 2014. Вип. 36 (89).С. 590–597.
- 38.Семеріков С. О. Фундаменталізація навчання інформатичних дисциплін у вищій школі : монографія. Київ : НПУ ім. М. П. Драгоманова, 2009. 340 с.
- 39.Співаковський О. В. Теорія і практика використання інформаційних технологій у процесі підготовки студентів математичних спеціальностей. Херсон : Айлант, 2003. 229 с.
- 40.Триус Ю. В. Комп'ютерно-орієнтовані методичні системи навчання математики : монографія. Черкаси : Брама-Україна, 2005. 400 с.
- <span id="page-52-1"></span>41.Цікаві факти про пам'ять людини. LifeStyle Event Advice. URL: https://cutt.ly/EYzqi9E. (дата звернення: 18.10.2021).
- 42.Semenikhina E., Proshkin V., Naboka O. Application of Computer Mathematical Tools in University Training of Computer Science and Mathematics Pre-service Teachers. International Journal of Research in Elearning. Cieszyn, 2020 Vol. 6 (2). pp. 1–23
- 43.Semenikhina E., Drushlyak M. Organization Of Experimental Computing in GeoGebra 5.0 in Solving Problems of Probability Theory. *European Journal of Contemporary Education.* 2015. Vol.(11), Is. 1. P. 82–90.

### **ДОДАТОК А**

### Результати експериментального дослідження

Таблиця А.1

### <span id="page-53-0"></span>Результати тестування студентів експериментальної групи для визначення

### ефективності засвоєння навчального матеріалу

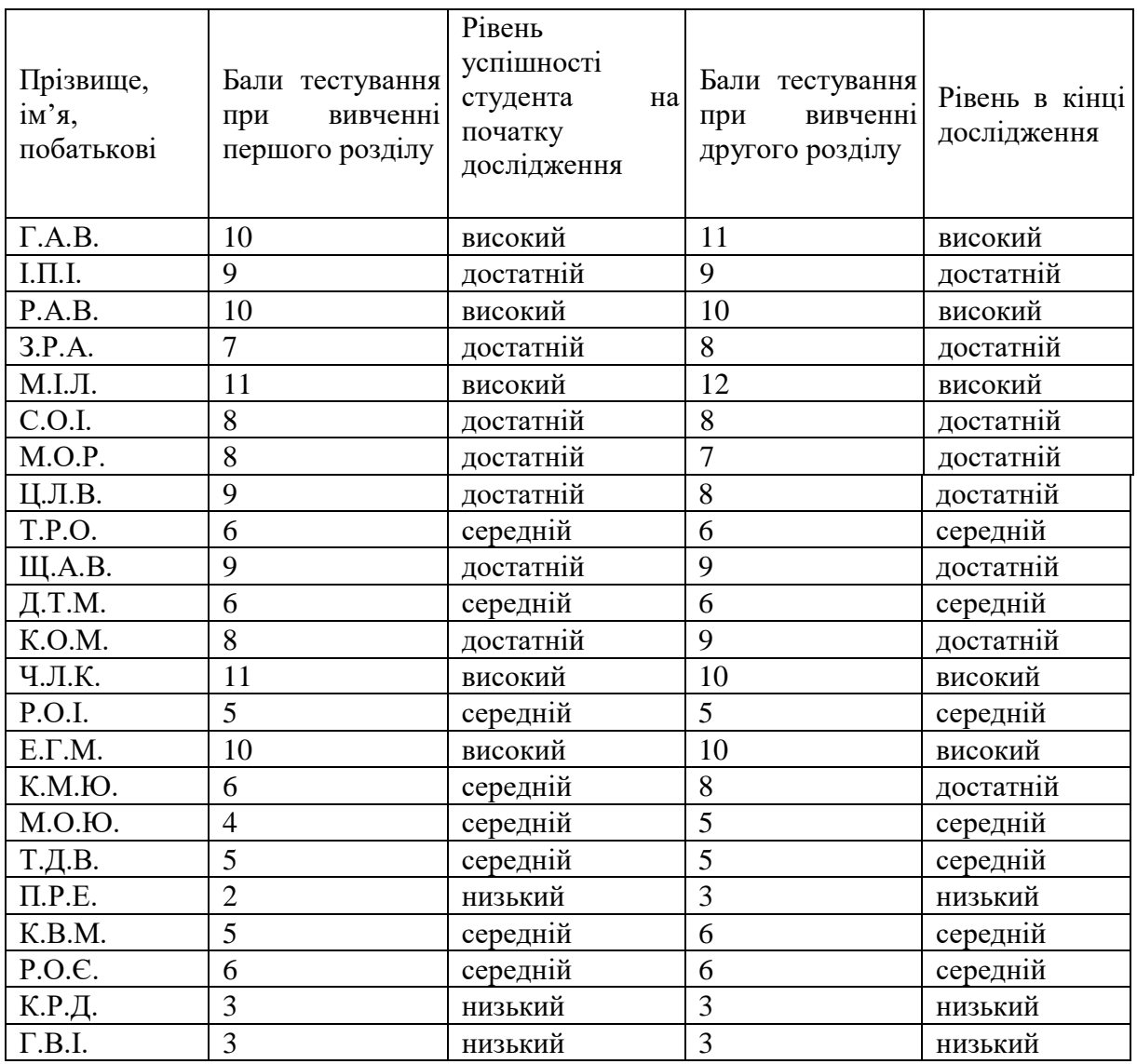

Результати тестування студентів контрольної групи для визначення ефективності засвоєння навчального матеріалу

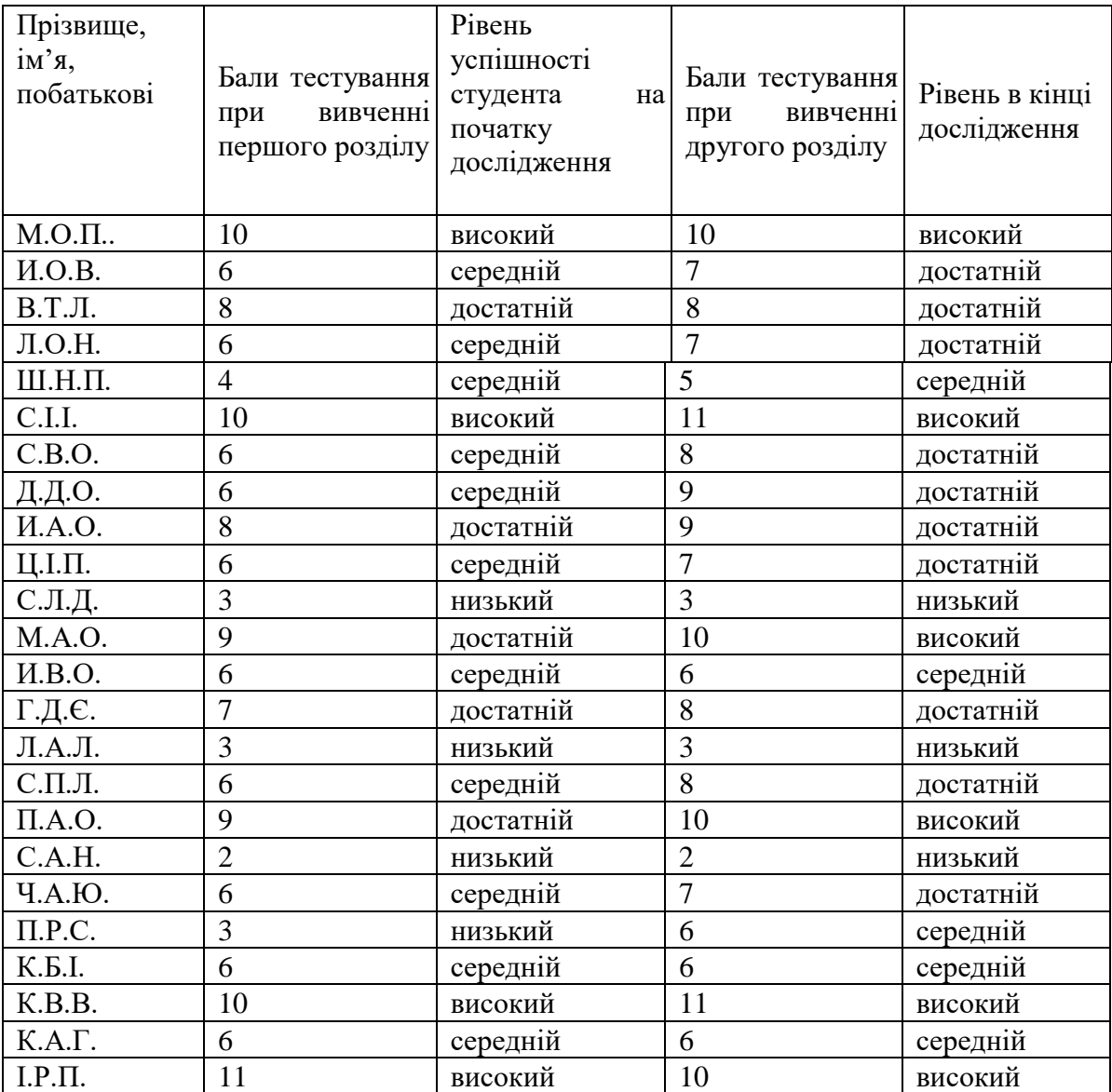